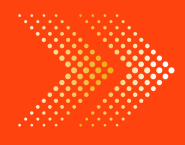

*d* doubtnut **India's Number 1 Education App** 

### PHYSICS

### BOOKS - [NAVBODH](https://doubtnut.app.link/MVcbJvrhfnb) PHYSICS (HINDI)

### संचार [व्यवस्था](https://doubtnut.app.link/MVcbJvrhfnb)

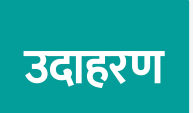

# $\textbf{1.} \ 6 \times 10^8 \text{ }$  Hz [आवृति](https://dl.doubtnut.com/l/_EOrVCEALTHQk) की वाहक तरंग के लिए द्विध्रुव एंटीना की लम्बाई कितनी होनी चाहिए।

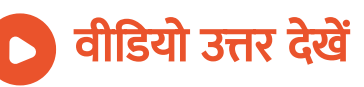

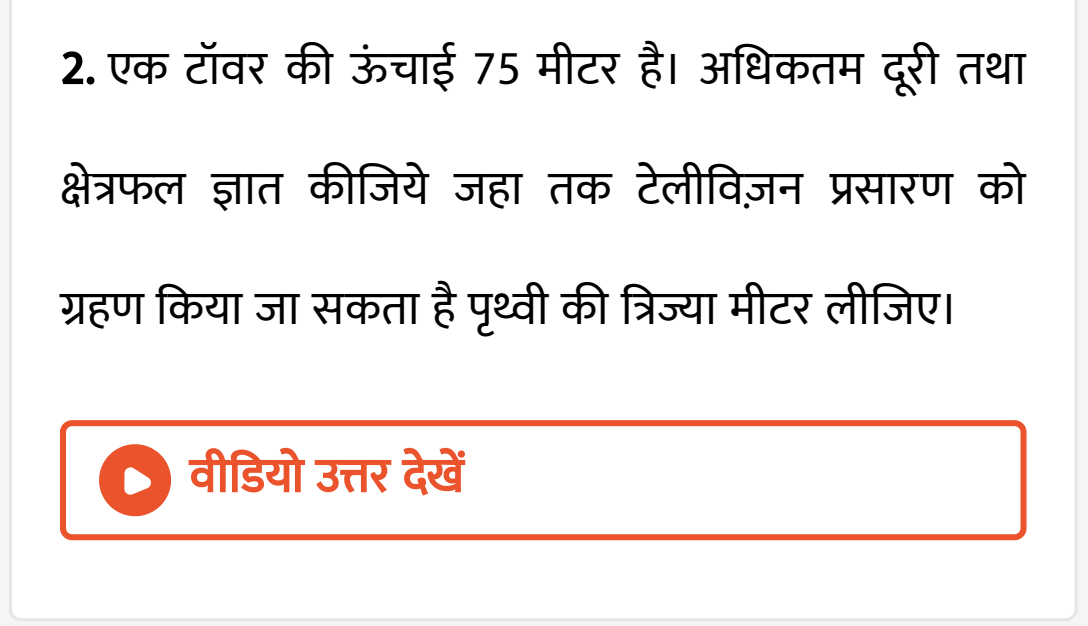

3. एक प्रेषी ऐंटीना कि ऊंचाई 36 मीटर तथा अभिग्राही ऐंटीना कि ऊंचाई 49 मीटर है। LOS विधा में संतो[षजनक](https://dl.doubtnut.com/l/_eX3ixvPYyhep) संचरण के लिए उनके बीच कि अधिकतम दूरी क्या होगी ? पृथ्वी कि त्रिज्या 6400 कि मी है

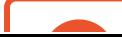

4. 18वोल्ट शिखर वोलटता कि वाहक तरंग का उपयोग [सन्देश](https://dl.doubtnut.com/l/_GU1sVpL5KKUG) सिग्नल को संप्रेषित करने के लिए किया जाता है यदि मॉइलन गुणांक 50% हो, तो मॉइलक सिग्नल का शिखर मान ज्ञात कीजिये।

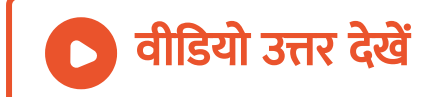

5. आयाम मॉडुलित तरंग के लिए अधिकतम आयाम10 वोल्ट तथा [न्यूनतम](https://dl.doubtnut.com/l/_BffElkZyZ0W3) आयाम2 वोल्ट पाया जाता है मॉडुलक गुणांक कितना होगा

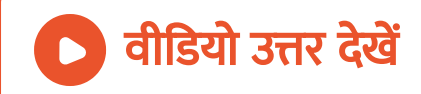

# 6. 20किलो हर्ट्ज के मॉ[डुलक](https://dl.doubtnut.com/l/_GEYIBO4kiIdw) सिग्नल का 4 मेगा हर्ट्ज कि वाहक तरंग के साथ मॉडुलन किया जाता है उच्च पाशर्व बैंड और निम्न पाशर्व बैंड क्या होंगे चेंनल कि चौड़ाई क्या होगी ?

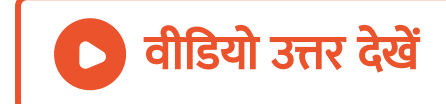

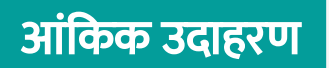

1. एक टॉवर कि ऊंचाई 100 मीटर है टी वी प्रसारण को कितनी जनसंख्या तक पहुंचाया जा सकता है यदि टॉवर के चारो और [जनसंख्या](https://dl.doubtnut.com/l/_iAskwqz32ii0) का औसत घनत्व 1000 व्यक्ति प्रति वर्ग किलोमीटर हो (पृथ्वी कि त्रिज्या =  $6.40\times10^6$  मीटर )

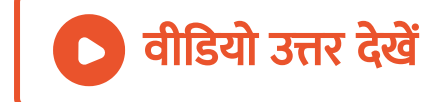

2. किसी विशिष्ट [स्टेशन](https://dl.doubtnut.com/l/_zA85DpHF2IAt) पर T V टॉवर कि ऊंचाई 160 मीटर है।

आवरित परास कितना होगा ?

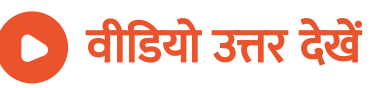

3. किसी विशिष्ट स्टेशन पर T V टॉवर कि ऊंचाई 160 मीटर है।

प्रसारण के द्वारा लाभान्वित [जनसंख्या](https://dl.doubtnut.com/l/_6NSn2XiLIPsL) क्या होगी यदि टॉवर

के चारो और जनसंख्या घनत्व 1200 प्रति किमी हो ?

वीडियो उत्तर देखें

4. किसी विशिष्ट स्टेशन पर T V टॉवर कि ऊंचाई 160 मीटर है।

[अवतरि](https://dl.doubtnut.com/l/_YQRn9Vqoz9gV)त परास को दुगुना करने के लिए टॉवर को ऊंचाई कितनी बढ़ानी होगी ? (पृथ्वी कि त्रिज्या 6400 कि मी )

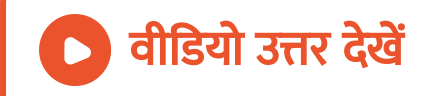

5. किसी मीनार के शीर्षो पर स्थापित प्रेषक ऐंटीना कि ऊंचाई 32m तथा अभिग्राही ऐंटीना कि ऊंचाई 50m है LOS विधा में संतो[षजनक](https://dl.doubtnut.com/l/_JHXtfVV87asq) संचार के लिए दोनों ऐंटीना के बीच कि अधिकतम दूरी क्या है (पृथ्वी कि त्रिज्या = 6400 km)

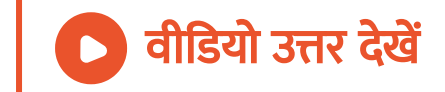

6. [सन्देश](https://dl.doubtnut.com/l/_k04sR5L699Cq) सिग्नल कि आवृति 400 - 3, 400 हर्ट्ज है इसे 100 किलो हर्ट्ज कि वाहक तरंग के साथ आयाम मॉडुलित

### किया जाता है [उत्पन्न](https://dl.doubtnut.com/l/_k04sR5L699Cq) बैंड कि गणना कीजिये।

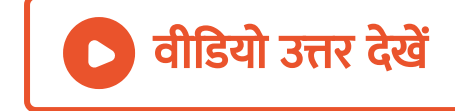

7. 10 kHz आवृत्ति तथा 10 V शिखर वोल्टता के [सन्देश](https://dl.doubtnut.com/l/_emFckYbQ2GTg) सिंग्नल का उपयोग किसी 1 MHz आवृत्ति तथा 20 शिखर वोल्टता कि वाहक तरंग को मॉडुलित करने में किया जाता है।

मॉडुलन सूचकांक

वीडियो उत्तर देखें

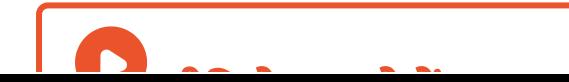

9. एक श्रव आवृत्ति सिग्नल जिसका आयाम वाहक तरंग कि आयाम का आधा है, को आयाम मॉडुलित किया जाता है तो मॉडुलन [सूचकां](https://dl.doubtnut.com/l/_u0B0vTUioEV2)क क्या होगा ?

वीडियो उत्तर देखें

उतपन्न पार्श्व बैंड ज्ञात कीजिये

8. 10 kHz आवृत्ति तथा 10 V शिखर वोल्टता के [सन्देश](https://dl.doubtnut.com/l/_kiSVJPS27j1R) सिंग्नल का उपयोग किसी 1 MHz आवृत्ति तथा 20 शिखर वोल्टता कि वाहक तरंग को मॉडुलित करने में किया जाता है।

10. सन्देश सिग्नल को प्रसारित करने के लिए 12 V शिखर मान के वाहक कि [आवश्यकता](https://dl.doubtnut.com/l/_IDcW4jxOxf6q) होती है 75% मॉडुलन प्राप्त करने के लिए मॉडुलक सिग्नल का शिखर मान कितना होगा ?

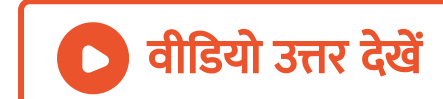

11. [आवृत्ति](https://dl.doubtnut.com/l/_KgaqZgSSzqXk) मॉडुलन जनित्र को 500 हर्ट्ज का मॉडुलक वोल्टता देने पर वह 2.25 किलो हर्ट्ज का आवृत्ति विचलन उत्पन्न करता है मॉडुलन कि गहराई कि गणना कीजिये।

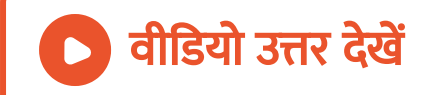

# 12. यदि किसी श्रव T V संकेत के लिए 4 kHz बैंड चौड़ाई [आवश्यक](https://dl.doubtnut.com/l/_qkUV3f4r7S8P) हो, तो किसी  $4\times10^{14}$  आवृत्ति के प्रकाशित स्त्रोत के 1% में चेंनलो कि संख्या ज्ञात कीजिए।

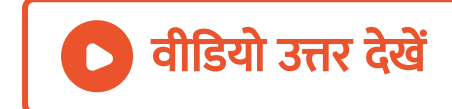

13. 12 kHz और शिखर वोल्टाता 20V के मॉडुलक सिग्नल का उपयोग 12 MHz [आवृति](https://dl.doubtnut.com/l/_Bpr0LDNY4soq) और शिखर वोल्टाता 30V की वाहक तरंग के मॉडुलन हेतु किया जाता है निम्न की गणना कीज़िए।

मॉडुलन [सूचकां](https://dl.doubtnut.com/l/_Bpr0LDNY4soq)क

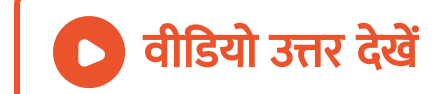

14. 13 kHz और 20V शिखर वोल्टाता के मॉडुलक सिग्नल का उपयोग [12MHz](https://dl.doubtnut.com/l/_Opdpzu5koXpv) आवृति और 30V शिखर वोल्टाता की वाहक तरंग के मॉडुलन हेतु किया जाता है निम्न की गणना कीज़िए।

पार्श्व बैंड आवृतिया

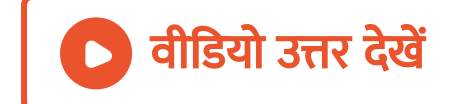

15. एक प्रकाशित संचरण तंत्र  $\lambda$ ~ $800$  नैनोमीटर पर परिचालित है। प्रकाशित [संचरण](https://dl.doubtnut.com/l/_wsMnP8I5m3Ns) के लिए प्रकाशित स्त्रोत आवृति का केवल 1% ही चेंनल बैंड चौड़ाई के लिए उपलब्ध रहता है|निम्न के प्रसारण हेतु कितने चैनल उपलब्ध हो सकते है

श्रव्य सिग्नल बैंड चौडाई 8 kHz

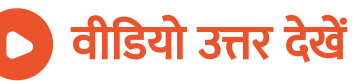

16. एक प्रकाशित संचरण तंत्र  $\lambda=800$  नैनोमीटर पर परिचालित है। प्रकाशित [संचरण](https://dl.doubtnut.com/l/_yG4XEcUNuCnJ) के लिए प्रकाशित स्त्रोत आवृति का केवल 1% ही चेंनल बैंड चौड़ाई के लिए उपलब्ध रहता है

### वी डि यो T V सि ग्नल बैंड चौ ड़ा ई [लगभग](https://dl.doubtnut.com/l/_yG4XEcUNuCnJ) 4 .5 MHz चेंनलो

की संख्या ज्ञात कीजिए।

वीडियो उत्तर देखें

17. 1.0 मेगा हर्ट्ज [आवृति](https://dl.doubtnut.com/l/_4FjMnhgQsr1B) तथा 100 वोल्ट आयाम की वाहक वोल्टता 5 किलो हर्ट्ज आवृति की श्रव्य वोल्टाता द्वारा 50% मॉडुलन गुणांक तक मॉडुलित की जाती है उच्च तथा निम्न पर्श्व बैंड की आवृति तथा आयाम ज्ञात कीजिये।

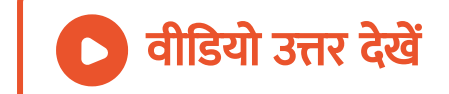

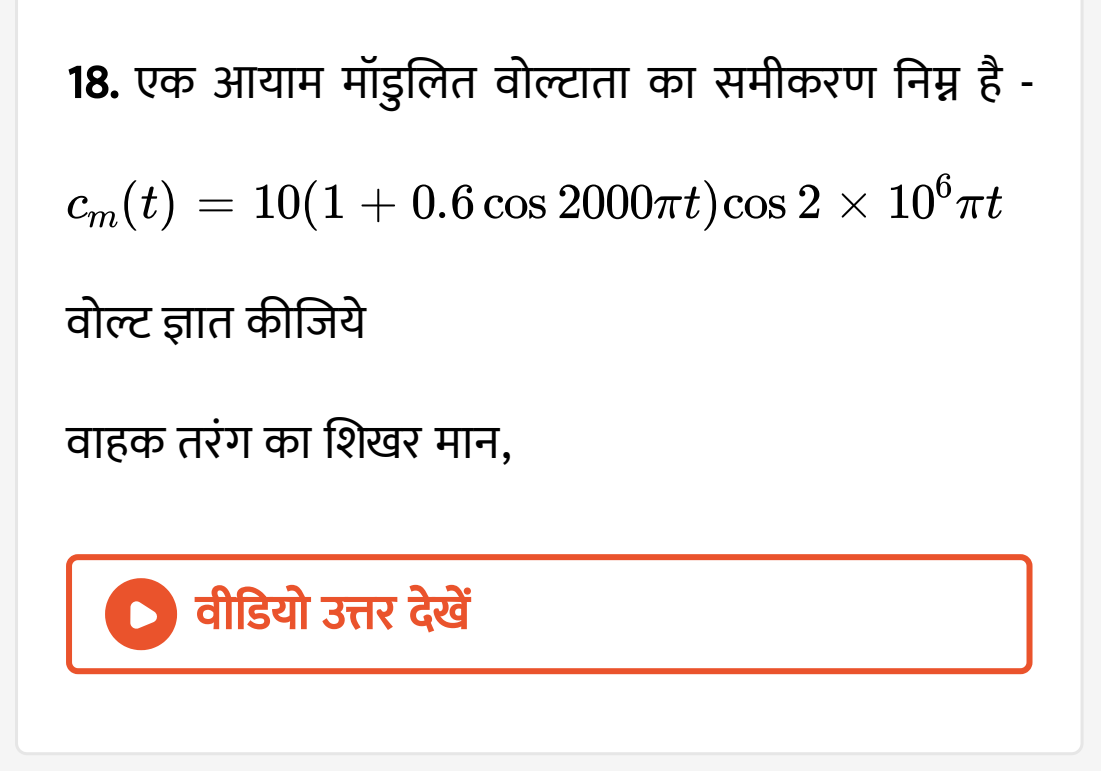

19. एक आयाम मॉडुलित वोल्टाता का समीकरण निम्न है -वोल्ट ज्ञात कीजिये मॉडुलन का गहराई  $c_m(t) \, = \, 10 (1 + 0.6 \cos{2000 \pi t}) {\rm cos} \, 2 \times 10^6 \pi t$ 

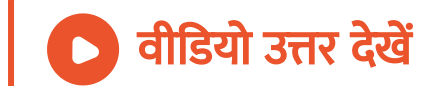

20. एक आयाम मॉडुलित वोल्टाता का समीकरण निम्न है -वोल्ट ज्ञात कीजिये वा हक तरंग का की आवृति वीडियो उत्तर देखें  $c_m(t) \, = \, 10 (1 + 0.6 \cos{2000 \pi t}) {\rm cos} \, 2 \times 10^6 \pi t$ 

21. एक आयाम मॉडुलित वोल्टाता का समीकरण निम्न है  $c_m(t) \, = \, 10 (1 + 0.6 \cos{2000 \pi t}) {\rm cos} \, 2 \times 10^6 \pi t$ 

वोल्ट ज्ञात कीजिये

श्रव्य सिग्नल की [आवृति](https://dl.doubtnut.com/l/_JKCms0oHwZ7S)

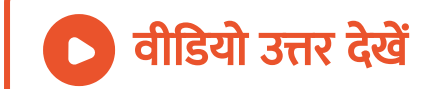

22. एक आयाम मॉडुलित वोल्टाता का समीकरण निम्न है -वोल्ट ज्ञात कीजिये मॉडुलित वाहक तरंग का न्यूनतम व अधिकतम मान,  $c_m(t) \, = \, 10 (1 + 0.6 \cos{2000 \pi t}) {\rm cos} \, 2 \times 10^6 \pi t$ 

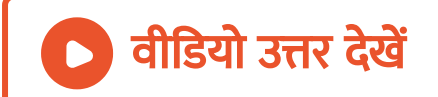

23. एक आयाम मॉडुलित वोल्टाता का समीकरण निम्न है -वोल्ट ज्ञात कीजिये  $c_m(t) \, = \, 10 (1 + 0.6 \cos{2000 \pi t}) {\rm cos} \, 2 \times 10^6 \pi t$ 

पार्श्व बैंडो की आवृतियां तथा

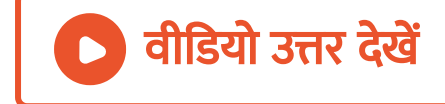

24. एक आयाम मॉडुलित वोल्टाता का समीकरण निम्न है -वोल्ट ज्ञात कीजिये  $c_m(t) \, = \, 10 (1 + 0.6 \cos{2000 \pi t}) {\rm cos} \, 2 \times 10^6 \pi t$ 

बैंड चौड़ाई

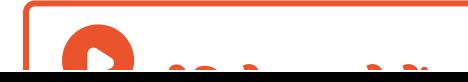

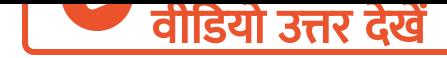

### बोधात्मक प्रश्न

1. श्रव्य [आवृत](https://dl.doubtnut.com/l/_6pwR6mYYNFqN) का परास कितना होता है ?

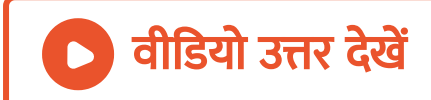

### 2. विधुत चुम्कीय तरंगो के सप्रेशन के लिए [आवश्यक](https://dl.doubtnut.com/l/_JXM2RDnV7I8h) ऐंटीना

की लम्बाई को किस कोटि का होना चाहिए ?

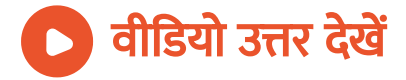

3. T V प्रसारण के लिए किस प्रकार का मॉडुलन की [आवयश्कता](https://dl.doubtnut.com/l/_VBX13OuSBLI5) होती है ?

वीडियो उत्तर देखें

### 4. एक T V टॉवर की ऊंचाई h है । T V सिग्नल को पृथ्वी के

पृष्ठ पर कितनी दूरी तक संप्रेषित किया जा [सकता](https://dl.doubtnut.com/l/_H3yKV36tzaLO) है ?

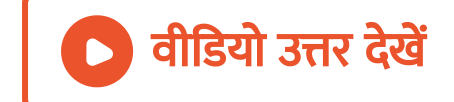

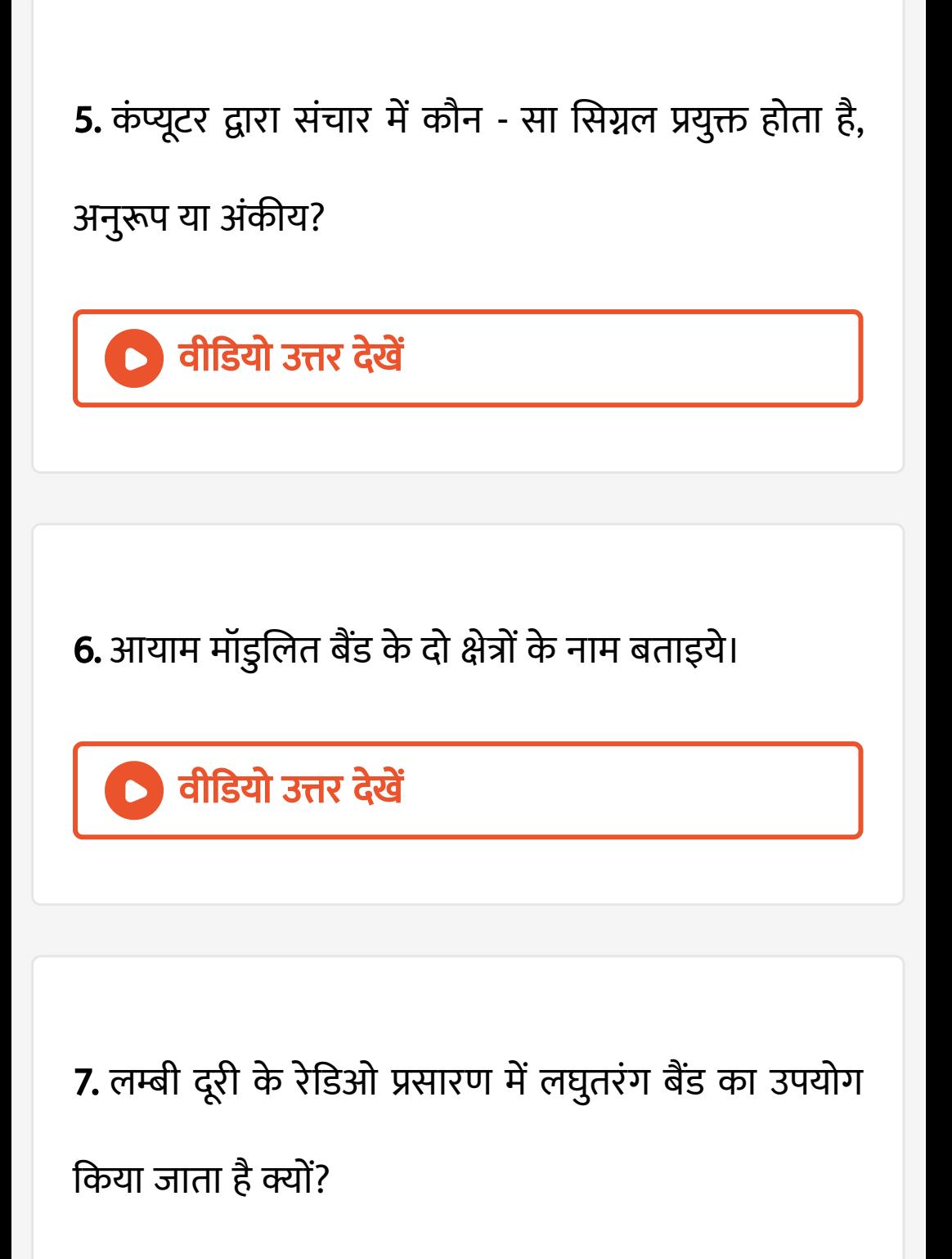

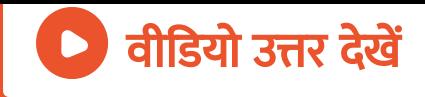

# 8. लम्बी दूरी के TV प्रसारण में कृत्रिम [उपग्रह](https://dl.doubtnut.com/l/_D7yzfmhWeL1B) का उपयोग किया जाता है क्यों ?

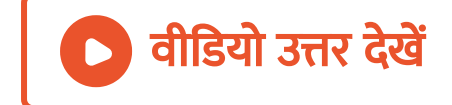

# 9. उस संचार के प्रकार का नाम लिखिए जिसमे सिग्रल

विविक्त तथा द्वि[आधा](https://dl.doubtnut.com/l/_2WHveWHQQnEl)री कोडित होते है।

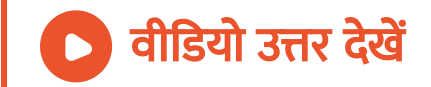

### 10. [संचरण](https://dl.doubtnut.com/l/_6y7N0bgTFK37) विधा के आधार पर संचार के प्रकारो के नाम

लिखिए।

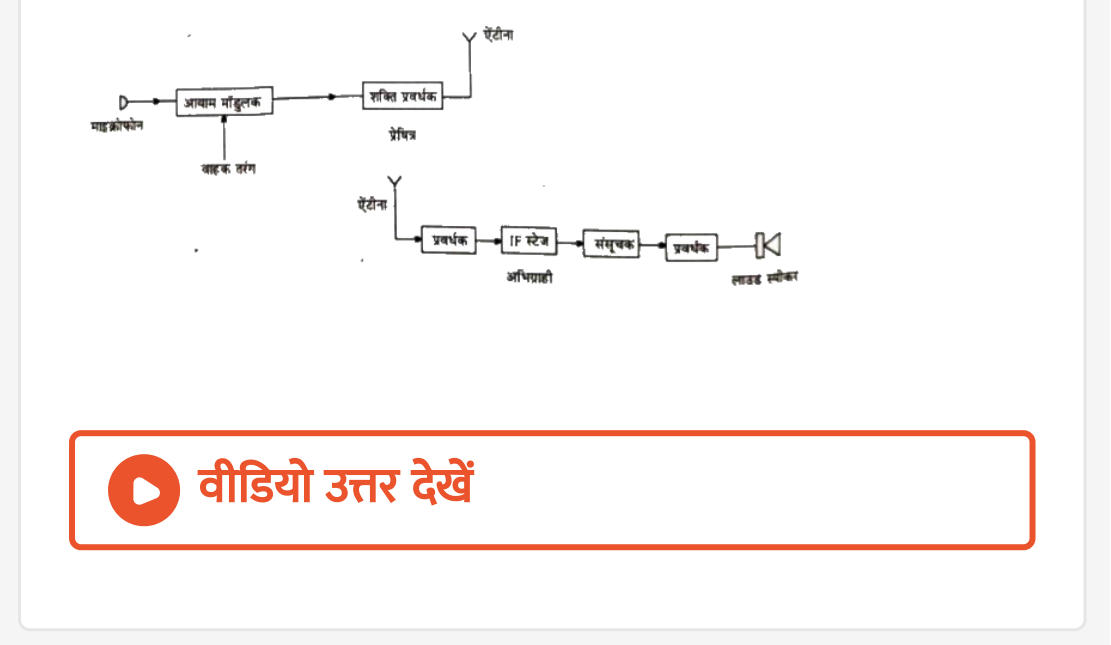

### 11. [5MHz](https://dl.doubtnut.com/l/_pFKoYBD1qD2A) बैंड चौड़ाई के सन्देश सिग्नल के प्रसारण हेतु

संचार चेंनल का नाम सूझिये

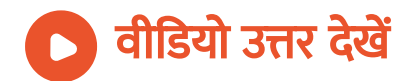

12. एक वाहक तरंग को निम्न समीकरण दूर व्यक्त किया जाता है

 $c(t)=2\sin(8\pi t)$  वोल

मॉडुलक सिग्नल चित्र में दिखाए अनुसार वर्गाकार तरंग है

मॉडुलक सूचकांक ज्ञात कीजिये।

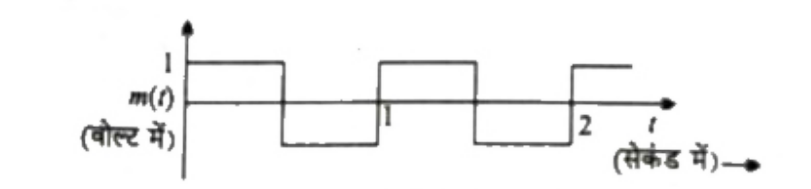

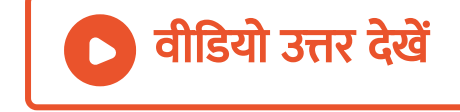

13. AM सिग्नल प्राप्त करने के लिए सरल मॉडुलक का ब्लॉक [आरेख](https://dl.doubtnut.com/l/_AUKqcZQ3ZE4J) चित्र में प्रदर्शित किया गया है बॉक्स A और B की पहचान कीजिये और उनके कार्य लिखिए।  $AM$  तरंग  $A$  $\overline{B}$ मॉडलक ਲਿਸਤਕ वाहक तरंग वीडियो उत्तर देखें 14. चित्र में प्रेषित का ब्लॉक [आरेख](https://dl.doubtnut.com/l/_rGXogxaIX0OT) प्रदर्शित किया गया है बॉक्स X और Y की पहचान कीजिये तथा उनके कार्य

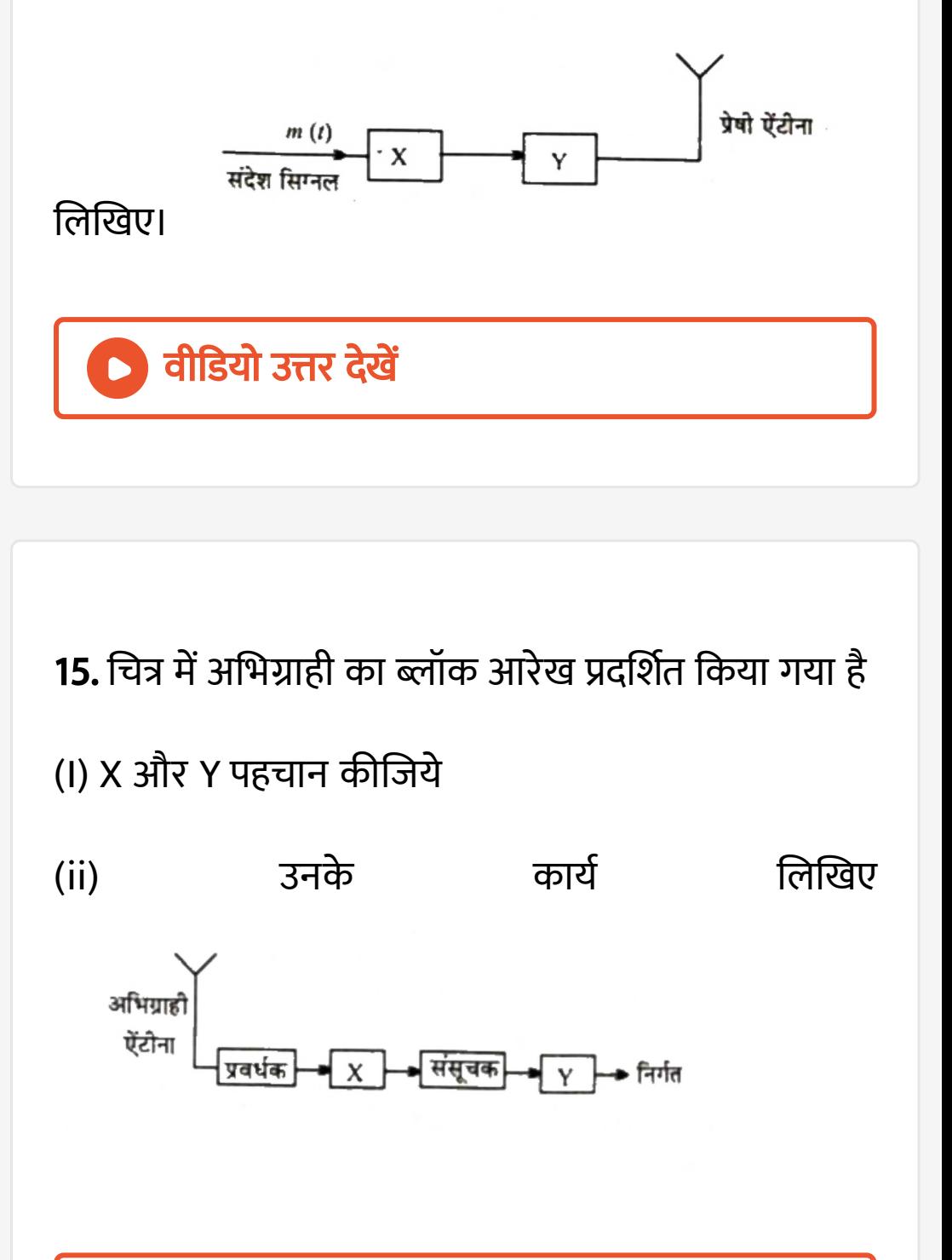

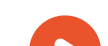

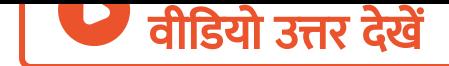

### तथ्यात्मक प्रश्न

### 1. आयाम मॉ[डुलन](https://dl.doubtnut.com/l/_PwUkAJwv3BIq) में बैंड पारक फ़िल्टर की भूमिका बताइये।

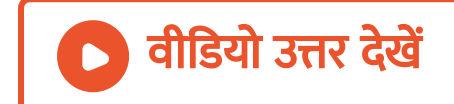

## 2. एक [सन्देश](https://dl.doubtnut.com/l/_7l8iKOfmRVpL) सिग्नल को प्रेषित करने के लिए योजनाबद्ध व्यवस्था नीचे दी गयी है

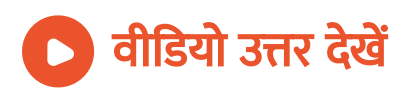

वा हक तरंगे प्रयुक्त की जा ती है क्यों ?

3. वाहक तरंग क्या है ? [संप्रेषण](https://dl.doubtnut.com/l/_QsNR62kwGZ8G) के लिए उच्च आवृतियो की

वीडियो उत्तर देखें

खीचिए तथा संक्षेप में वर्णन कीजिये।

इस व्यवस्था की दो कमिया लिखिए। [सन्देश](https://dl.doubtnut.com/l/_7l8iKOfmRVpL) सिग्नल के प्रेषण एवं अभिग्रहण हेतु वैकल्पिक व्यवस्था के लिए ब्लॉक आरेख

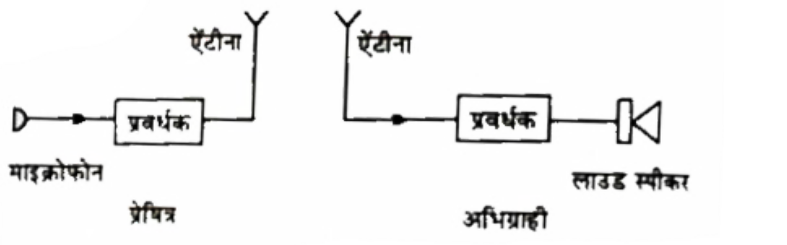

 ${\bf 4.4.3\,\times\,10^8}$ Hz की वाहक [तरंग](https://dl.doubtnut.com/l/_kyFw8ECkzEAP) के लिए द्विध्रुव ऐंटीना की लम्बाई क्या होगी ?

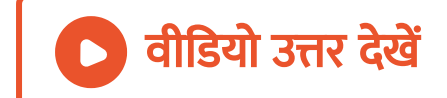

### 5. विभिन्न स्टेशन से प्रसारित [आवृति](https://dl.doubtnut.com/l/_awcd0P8dZSwR)या (वाहक तरंगे) पर्याप्त

दूरियां पर राखी जाती है, क्यों ?

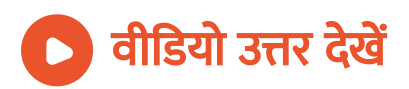

अभ्यासार्थ प्रश्न बहुविकल्पीय प्रश्न

1. व्यावसायिक रेडियो प्रसारण के लिए अनुमत आवृति परास

A. 88 से 108 MHz

है

B. 88 से 108 KHz

C. 8 से 88 MHz

D. 88 से 108 GHz

[Answer:](https://dl.doubtnut.com/l/_9MaaXEFigXlN) A

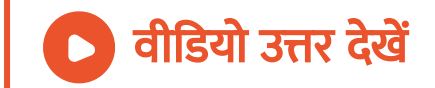

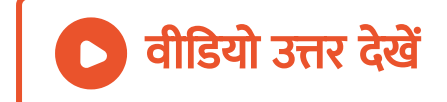

Answer: D

अव्यवहारिक है।

D. आवयश्यक ऐंटीना क लम्बाई बहुत अधिक और

B. दूरसंचार के लिए सिग्नल को प्रवर्धित नहीं क्या जा

C. [आवयश्यक](https://dl.doubtnut.com/l/_DpdfHyin9X21) प्रेषी ऐंटीना की लम्बाई बहुत कम है

सकता है

- A. सिग्नल में शोर अधिक होते है
- क्यो कि

2. श्रव्य सिग्नल को सीधे प्रसारित नहीं किया जा सकता

3. निम्न में से कौन सा ट्रांसडयूसर नहीं है

A. 1. लॉ उडस्पी कर

B. 2. माइक्रोफोन

C. 3. प्रवर्धक

D. 4. उपर्युक्त सभी

[Answer:](https://dl.doubtnut.com/l/_KnmCjVT5AJI7) C

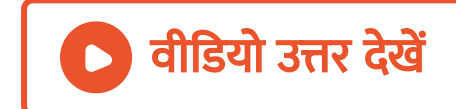

4. टेलीविजन नेटवर्क में प्रयुक्त होती है

A. सूक्ष्म तरंगे

B. अति उच्च आवृति की रेडियो तरंगे

C. y - किरणे

D. (a) और (b) दोनों

[Answer:](https://dl.doubtnut.com/l/_G7nPZZyimbIy) B

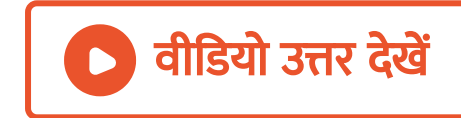

5. उच्च आवृति की वाहक तरंगो पर निम्न आवृति की आधार बैंड सिग्नलों के अध्यारोपण की प्रक्रिया को कहते है -

A. संप्रेषण

**B. अभिग्रहण** 

C. संसूचन

D. मॉडुलन

[Answer:](https://dl.doubtnut.com/l/_LoWcKlOf35dM) D

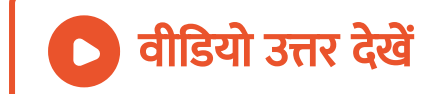

6. आकाश तरंगो का उपयोग होता है -

A. दिष्टी रेखीय संचार में

B. उपग्रह संचार में

C. द्रिष्टी रेखीय संचार तथा उपग्रह संचार दोनों में

D. FM प्रसारण में

[Answer:](https://dl.doubtnut.com/l/_Vnl1xPnQRfMp) C

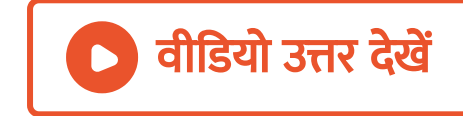

7. [संसूचन](https://dl.doubtnut.com/l/_tlnncAUYCbns) का अर्थ है -

### A. मॉडुलित तरंगो का दिष्टीकरण

### B. मॉडुलित तरंग से पाश्र्व बैंडो को अलग करना

### C. मॉडुलित तरंग में से वाहक तरंग को अलग करके उसे

### सुनना

D. मॉडुलित तरंग में से श्रव्य तरंग को अलग कर उस

सुनना

[Answer:](https://dl.doubtnut.com/l/_tlnncAUYCbns) D

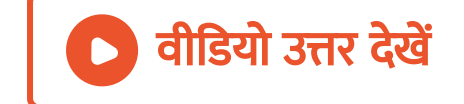
- 8. ट्रांसड्यूसर एक युक्ति है जो -
	- A. 1. शक्ति को परि वर्ति त करता है
	- B. 2. आकड़ो को एक स्थान से दूसरे स्थान तक भेजता
		- है
	- C. 3. ऊर्जा को एक रूप से दूसरे रूप में परिवर्तित करता
		- है
	- D. 4.उपर्युक्त सभी

#### [Answer:](https://dl.doubtnut.com/l/_pKiZil9QF2xq) C

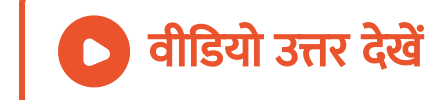

9. आयाम मॉडुलन में मॉडुलक तरंग के तात्क्षणिक मान के अनुसार परिवर्तित होता है वाहक तरंग का -

A. आयाम

B. कला

C. आवृति

D. इनमे से कोई नही

[Answer:](https://dl.doubtnut.com/l/_wzUho6Z6MyMN) A

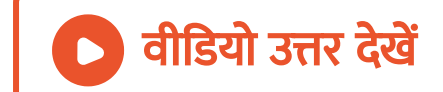

10. निम्न में से किस संचार तंत्र की बैंड चौड़ाई अधिक होड़ है

A. अंतरिक्ष संचार

B. प्रकाशिक तंतु संचार

C. लाइन संचार

D. उपग्रह संचार

[Answer:](https://dl.doubtnut.com/l/_PkknV7gNGJST) B

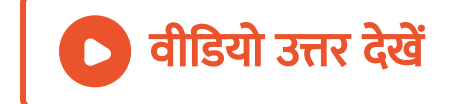

अभ्यासार्थ प्रश्न B रिक्त स्थानों की पूर्ति कीजिये

1. मॉइलन वह प्रक्रिया है जिसमे वाहक तरंग के किसी गुण में मॉडुलक सिग्नल के ………… अनुसार परिवर्तन किया जाता है।

वीडियो उत्तर देखें

2. आयाम मॉइलन में मॉइलक सिग्नल के आयाम और वाहक तरंग के अनुपात को ............... कहते है

वी डि यो उत्तर देखें

3. ........... संचार तंत्र की बैंड चौड़ाई सर्वाधिक होती है

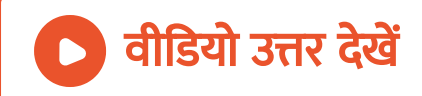

# **4.** आयाम मांडुलन में प्रयुक्त वाहक तरंग की [आवृति](https://dl.doubtnut.com/l/_HNzNccONLkB4)  $f_c$  तथ मॉडुलक सिग्नल की आवृति  $f_m$  है। तब मॉडुलित तरंग क चेंनल परास ...... होगा

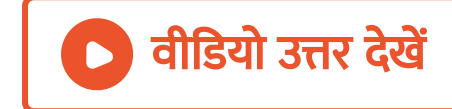

5. ..... मॉडुलन में आयाम नियंत्रक का उपयोग करके शोर को

कम किया जा [सकता](https://dl.doubtnut.com/l/_vbpEqWg05cR3) है।

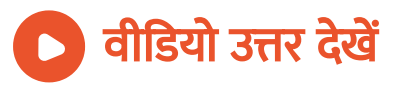

## 6. [कंप्यूटर](https://dl.doubtnut.com/l/_ElaKkG2pmSRW) द्वारा संचार में ........ सिग्नल का उपयोग किया जाता है

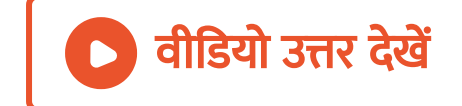

7. [WWW](https://dl.doubtnut.com/l/_zyMy5YqaoU63) का पूरा रूप ……. है

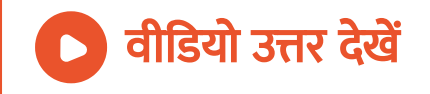

8. टेलीविज़न का [अवि](https://dl.doubtnut.com/l/_EUpnIW4YumU4)ष्कार ...... ने किया था

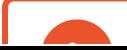

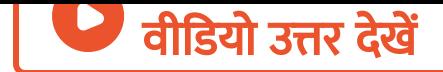

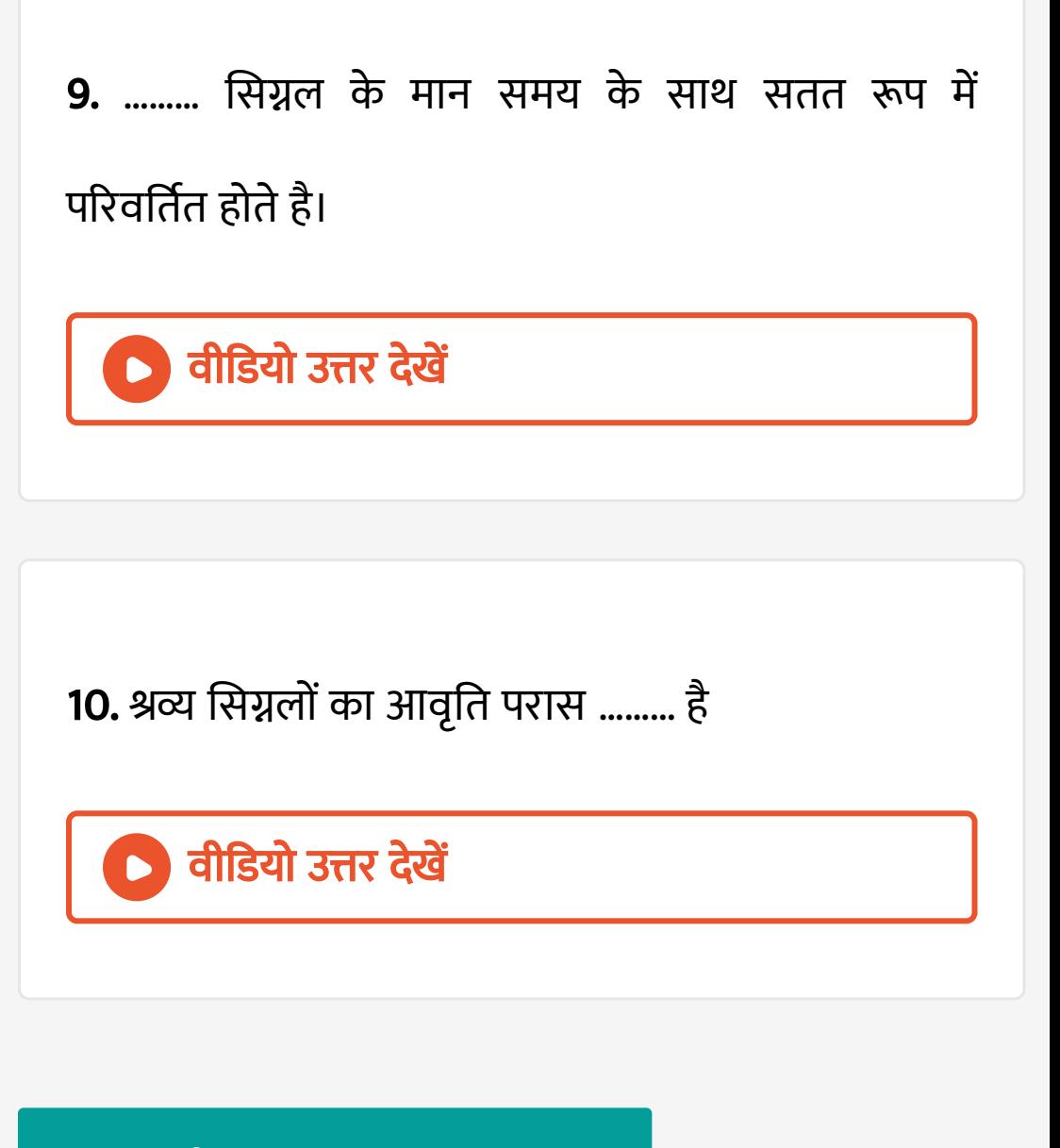

अभ्यासार्थ प्रश्न C सत्य असत्य बताइये।

1. आयाम मॉडुलन, [आवृति](https://dl.doubtnut.com/l/_wIPrZ3g8NvJn) मॉडुलन तथा कला मॉडुलन ज्यावक्रीय वाहक तरंगो के मॉडुलन है

) वीडियो उत्तर <mark>देखें</mark>

#### 2. स्वरित्र से उतपन्न ध्वनि [अनुरूप](https://dl.doubtnut.com/l/_eNDstx1IQ2k3) सिग्नल होती है।

वीडियो उत्तर देखें

3. अंकीय सिग्नल समय का सतत [फलन](https://dl.doubtnut.com/l/_ki3fKQblZg5b) होता है।

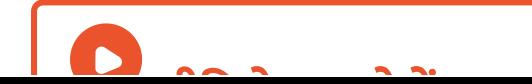

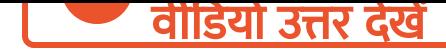

4. वा[युमंडल](https://dl.doubtnut.com/l/_x3RRtxnuDky0) की परतो से परावर्तित तरंग को व्योम तरंग कहते है।

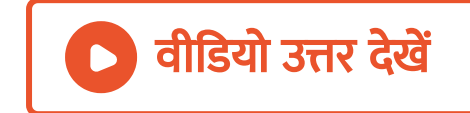

5. आकाश तरंगो का प्रसारण [लगभग](https://dl.doubtnut.com/l/_nSYOB3vVlz6H) 30 MHz आवृति तक

ही हो सकता है। सत्य /असत्य

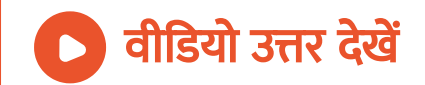

6. यदि कोई एंटीना h ऊंचाई से विधुत चुंबकीय तरंगे विकिरित करता है तो उसके परास d को  $\sqrt{2Rh}$  द्वार किया जाता है।

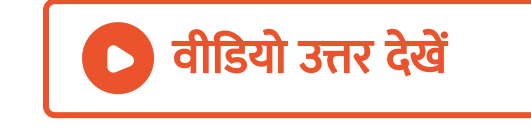

# **7.** [आवृति](https://dl.doubtnut.com/l/_ab2ij0FkayJD) मॉडुलित सिग्नल में  $w_c-w_m,w_c$  और  $w_c + w_m$  आवृतिया होती है।

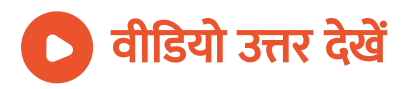

8. AM [संसूचन](https://dl.doubtnut.com/l/_fUO9pJZxl86K) किसी AM तरंग रूप से मॉडुलन सिग्नल की पुन: प्राप्ति की प्रक्रिया है। सत्य /असत्य

वीडियो उत्तर देखें

#### 9. समान रूचि के व्यक्तियों द्वारा टाइप किये गए [संदेशो](https://dl.doubtnut.com/l/_eQiMi2ysjJEC) द्वारा

बातचीत को चैट करना कहते है

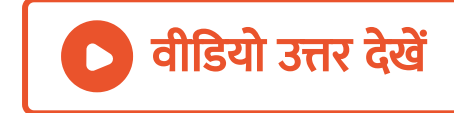

10. मोबाइल टेलीफोन प्रभावी ढंग से आवृति के परास ([लगभग](https://dl.doubtnut.com/l/_67rjSR5NT0iP) 800 - 950 MHz) में प्रचलित किये जाते है। सत्य

/असत्य

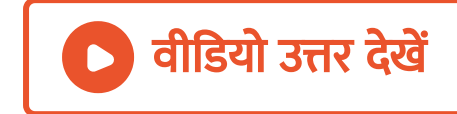

#### अभ्यासार्थ प्रश्न उचित सम्बन्ध जोड़िये

#### 1. संचार व्यवस्था के [आवयश्क](https://dl.doubtnut.com/l/_N0fGoaYODT3r) अवयवों के नाम लिखिए।

#### अभ्यासार्थ प्रश्न अति लघु उत्तरीय प्रश्न एक शब्द एक वाक्य

## वी डि यो [उत्तर](https://dl.doubtnut.com/l/_9VWHzbIuyngD) देखें

- 5. मॉडलक सिग्नल
- 
- 
- 
- 
- 
- 
- 

म्बंध $-I$ 

1. अनुरूप सिग्नल

? अंकीय सिग्नल

- 
- 
- 4. वाहक तरंगें
- 

२ आधार बैंड सिग्नल

- 
- 
- 
- 
- 
- 
- (d) समय का सतत फलन (c) कंप्यूटर निकायों में प्रयुक्त।
- समृह
- (c) सूचना संदेश में आवृत्तियों का
- चंबकीय तरंगें (b) इसके अनुसार वाहक तरंग के किसी एक गुण में परिवर्तन होता
- म्तंभ- $II$ (a) उच्च आवृत्ति को विद्युत

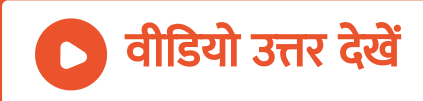

वीडियो [उत्तर](https://dl.doubtnut.com/l/_N0fGoaYODT3r) देखें

3. संचार [व्यवस्था](https://dl.doubtnut.com/l/_CYnpXcUmuNDo) में प्रेषित का कार्य क्या है ?

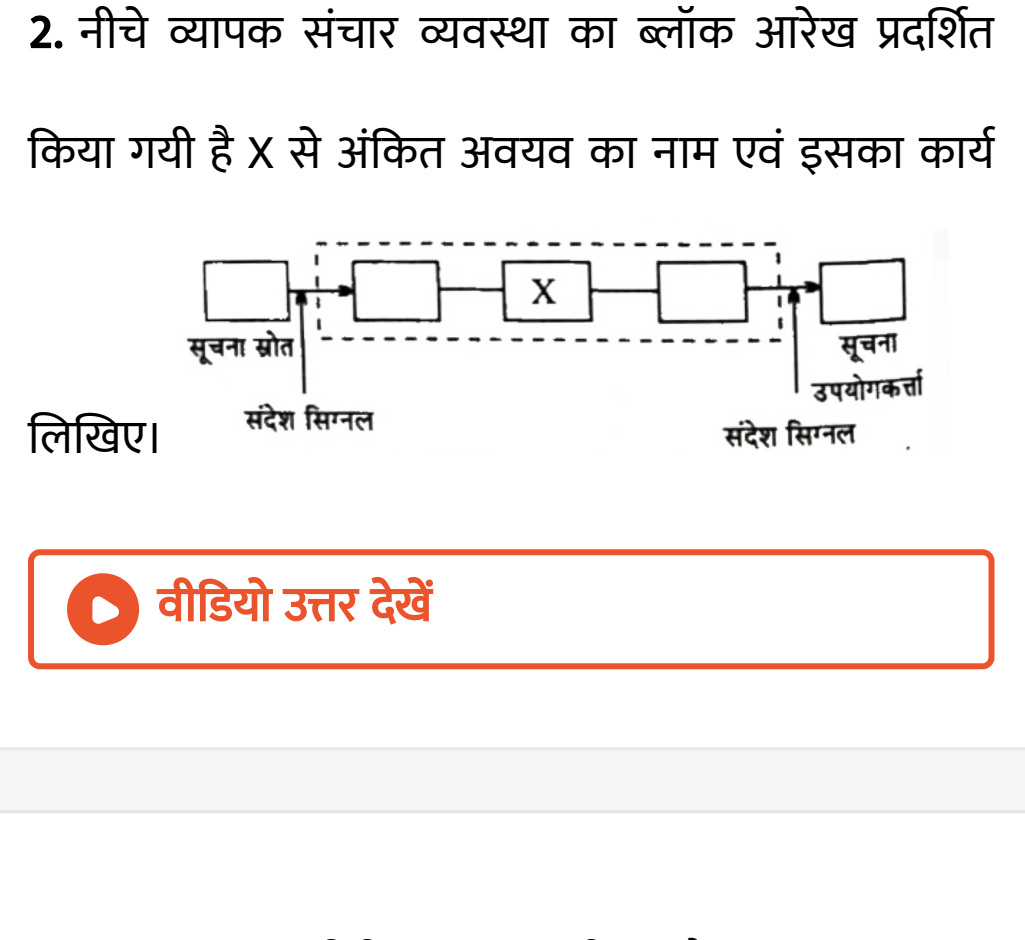

#### 4. टेलीफोन संचार में संचार का मूल ढंग से क्या है ?

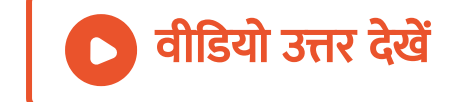

#### 5. बिंदु से बिंदु तक प्रसारण का एक उदा[हरण](https://dl.doubtnut.com/l/_ELPZ2PT3FOE7) दीजिये।

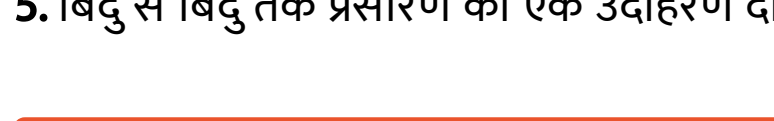

वीडियो उत्तर देखें

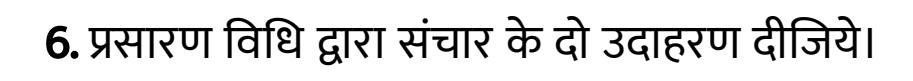

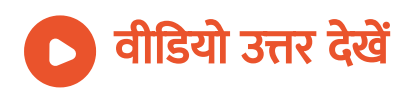

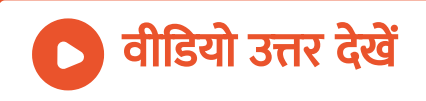

9. संचार [व्यवस्था](https://dl.doubtnut.com/l/_iuasC9Egdf8h) में पुनरावर्तक का कार्य बताइये।

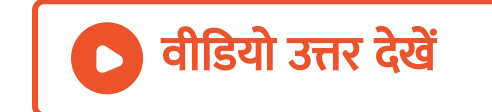

8. संचार [व्यवस्था](https://dl.doubtnut.com/l/_N1SGg1dk8wUv) में क्षीणता पद का क्या तातपर्य है

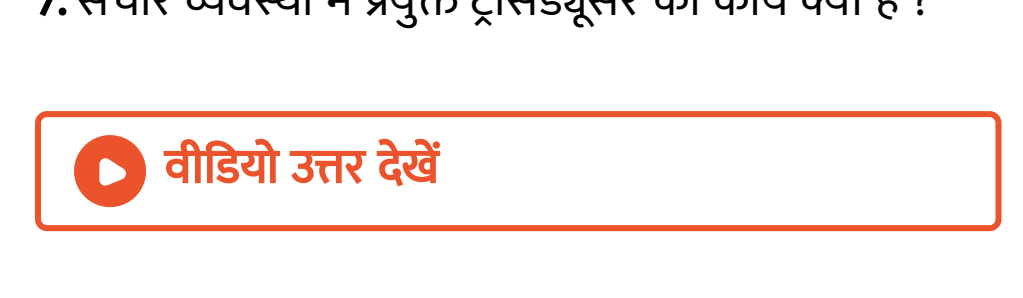

7. संचार व्यवस्था में प्रयुक्त ट्रां[सड्यूसर](https://dl.doubtnut.com/l/_ip3UyfeByVlj) का कार्य क्या है ?

10. संचार व्यवस्था में निम्न का अर्थ समझिये।

(a) रव (शोर), (b) [प्रवर्धन](https://dl.doubtnut.com/l/_FyUIlcCbTzNo) (c) मॉडुलन (d) विमोडुलन

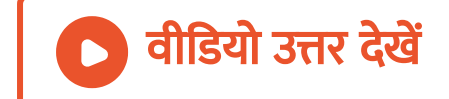

#### 11. टेलीफोन संचार के लिए बैंड चौड़ाई बताइये

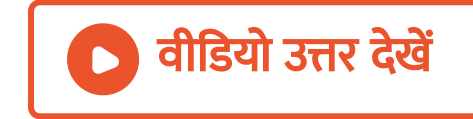

12. TV सिग्नलों के लिए बैंड चौड़ाई बता[इये।](https://dl.doubtnut.com/l/_nrRx7iEs7RSm)

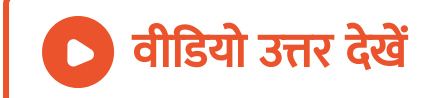

#### 13. TV सिग्नलों के लिए बैंड चौड़ाई बताइये।

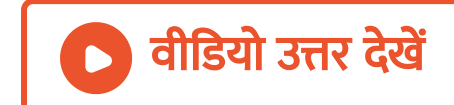

#### 14. मानक AM प्रसारण के लिए [आवृति](https://dl.doubtnut.com/l/_P8Tjd48AAbOt) बैंड क्या है ?

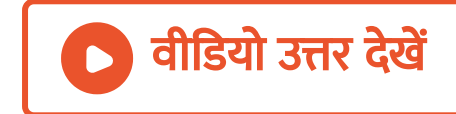

15. मानक FM प्रसारण के लिए [आवृति](https://dl.doubtnut.com/l/_rSKocWx0u9cZ) बैंड क्या है ?

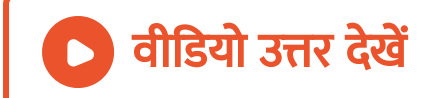

#### 16. भू - तरंग [संचरण](https://dl.doubtnut.com/l/_sfi4JxxKg6eo) क्या है ?

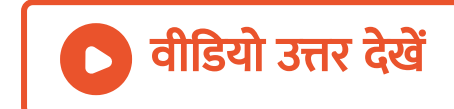

#### 17.8 किमी की दुरी तक [100kHz](https://dl.doubtnut.com/l/_eQY4yQe5Wign) बैंड चौड़ाई के सिग्नल को

भेजने के लिए आवयश्क उचित चेंनल का नाम लिखये

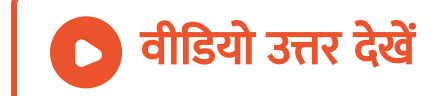

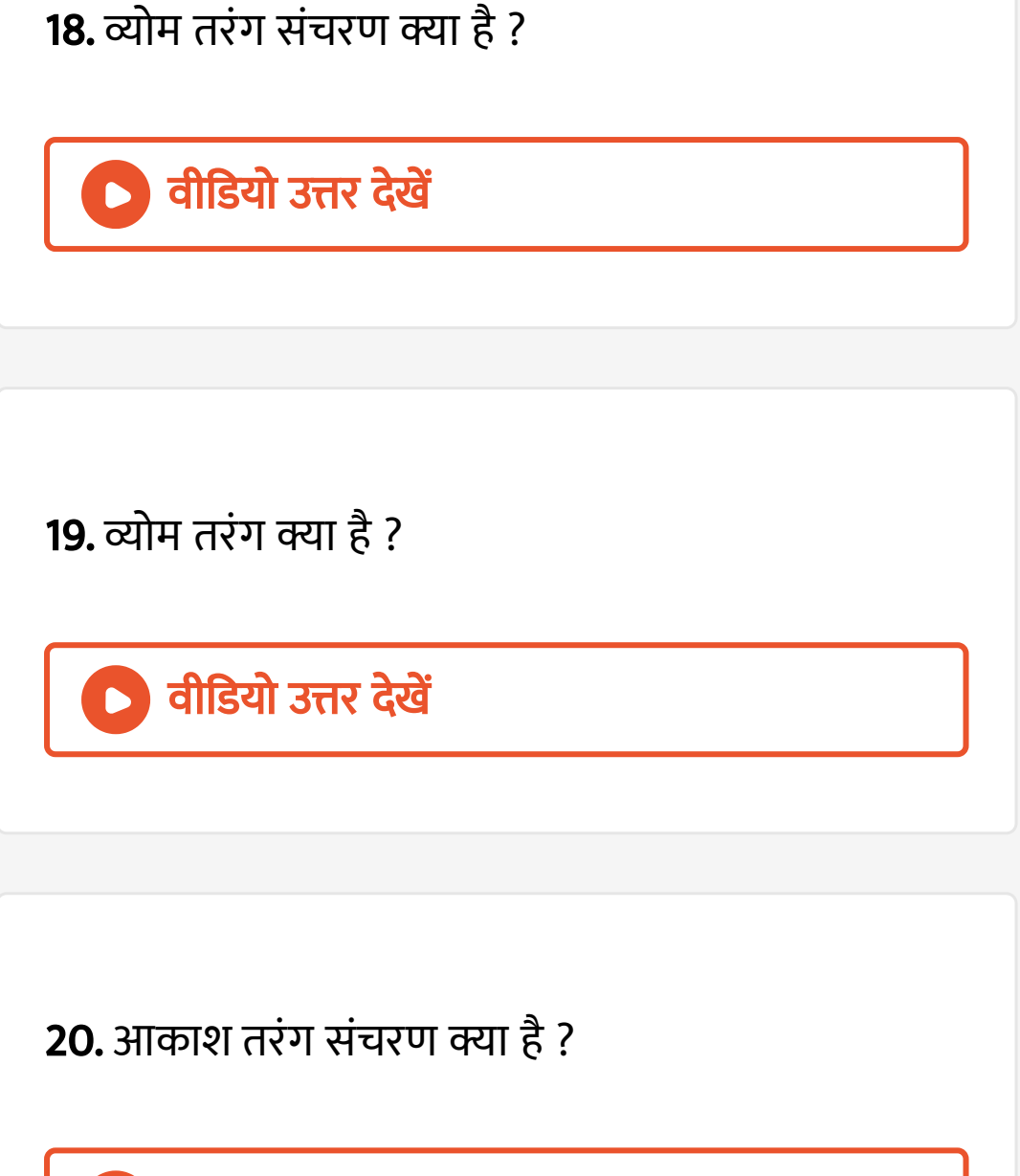

वी डि यो उत्तर देखें

21. लम्बी दुरी तक रेडियो प्रसारण के लिए [लघुतरंग](https://dl.doubtnut.com/l/_JBjMnlq9GhIe) बैंड का उपयोग किया जाता है क्यों ?

वीडियो उत्तर देखें

## 22. तरंगो का भू - तरंग [संचरण](https://dl.doubtnut.com/l/_H7FBKeNqBS1z) 1500 kHz तक सीमित है, क्यों ?

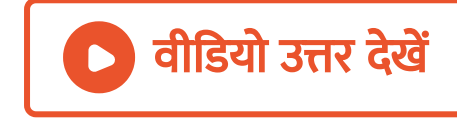

23. TV सिग्नलों का प्रसारण व्योम तरंगो द्वारा [संभव](https://dl.doubtnut.com/l/_2fJP2pb6zMMX) नही है क्यों ?

वीडियो उत्तर देखें

24. सिगनलों के लम्बी दूरी तक प्रसारण हेतु सूक्षम तरगे [उपयुक्त](https://dl.doubtnut.com/l/_pSV1mWq7nFYy) होती है क्यों ?

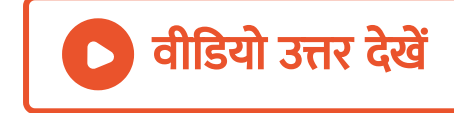

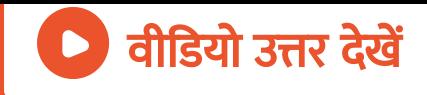

#### 26. मॉ[डुलन](https://dl.doubtnut.com/l/_MLScL4TMOnkY) का उद्देश्य क्या है

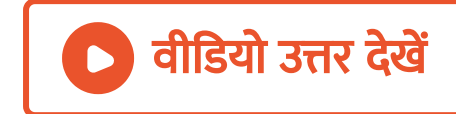

## 27. मॉडुलन की प्रक्रिया के लिए [सन्देश](https://dl.doubtnut.com/l/_rbyziCY5tjFO) सिग्नल के संदर्भ में वाहक तरंग की आवृति कितनी होनी चाहिए ?

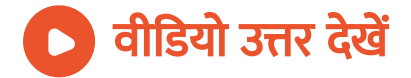

28. पाश्र्व बैंड किस प्रकार [उतपन्न](https://dl.doubtnut.com/l/_LgSndOo86gb5) होते है ?

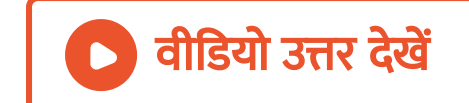

## 29. अंकीय संचार के लिए किस प्रकार का मॉ[डुलन](https://dl.doubtnut.com/l/_2yWH8khJmrBz) पसंद

किया जाता है ?

वी डि यो उत्तर देखें

30. [इंटरनेट](https://dl.doubtnut.com/l/_775TPeOcEWNW) क्या है ?

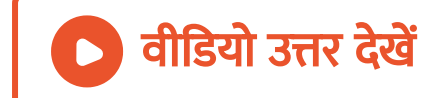

31. इ - कॉ मर्स से आप क्या [समझते](https://dl.doubtnut.com/l/_JxQyAratRzse) है ?

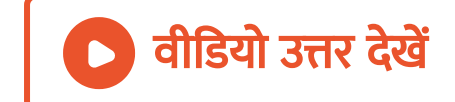

32. [WWW](https://dl.doubtnut.com/l/_16GstQpQWZcj) क्या है ?

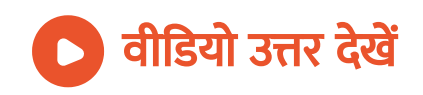

33. मोबाइल टेलीफोन [आवृति](https://dl.doubtnut.com/l/_Fd8aC39MctoE) के किस परिसर में प्रचालित किये जाते है ?

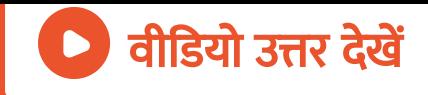

#### 34. GPS से आप क्या [समझते](https://dl.doubtnut.com/l/_rTD5XhnMUS73) है ?

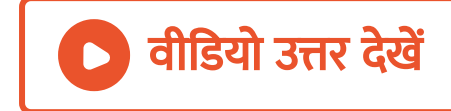

### अभ्यासार्थ प्रश्न लघु उत्तरीय प्रश्न

#### 1. [अनुरूप](https://dl.doubtnut.com/l/_vghkpfgFCN0U) और अंकीय सिग्नलों में अंतर लिखिए।

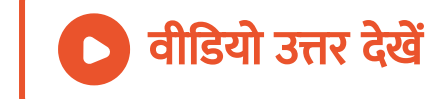

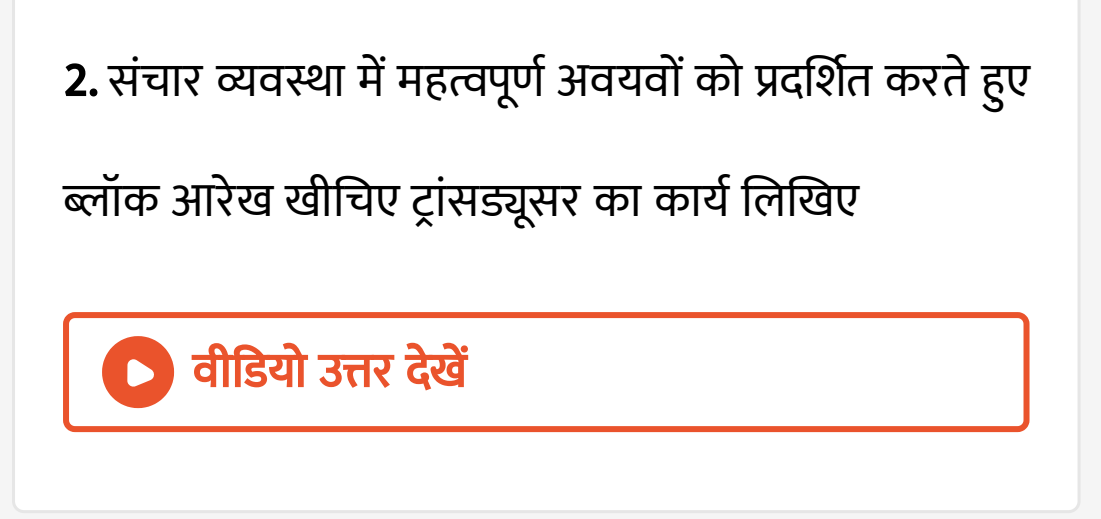

- 3. संचार व्यवस्था में प्रयुक्त निम्न किन्ही दो के कार्य लिखिए।
- (i) ट्रां[सड्यूसर](https://dl.doubtnut.com/l/_YcdiQ9Ythzoq)
- (ii) पुनरावर्तक
- (iii) प्रेषित्र
- (iv) बैंड पारक फ़िल्टर

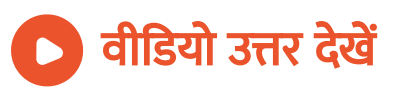

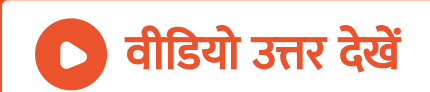

- (i) क्षीणता (ii) विमॉडुलक
- (i) अभिग्राही (ii) विमॉडुलक
- (i) प्रेषित्र (ii) मॉडुलक
- (i) ट्रां[सड्यूसर](https://dl.doubtnut.com/l/_JFEptLtjbYxR) (ii) पुनरावर्तक
- 5. संचार व्यवस्था में निम्न के कार्य लिखिए -

वीडियो उत्तर देखें

4. ट्रां[सड्यूसर](https://dl.doubtnut.com/l/_tMwMnljw6MFy) और पुनरावर्तक में अंतर् लिखिए।

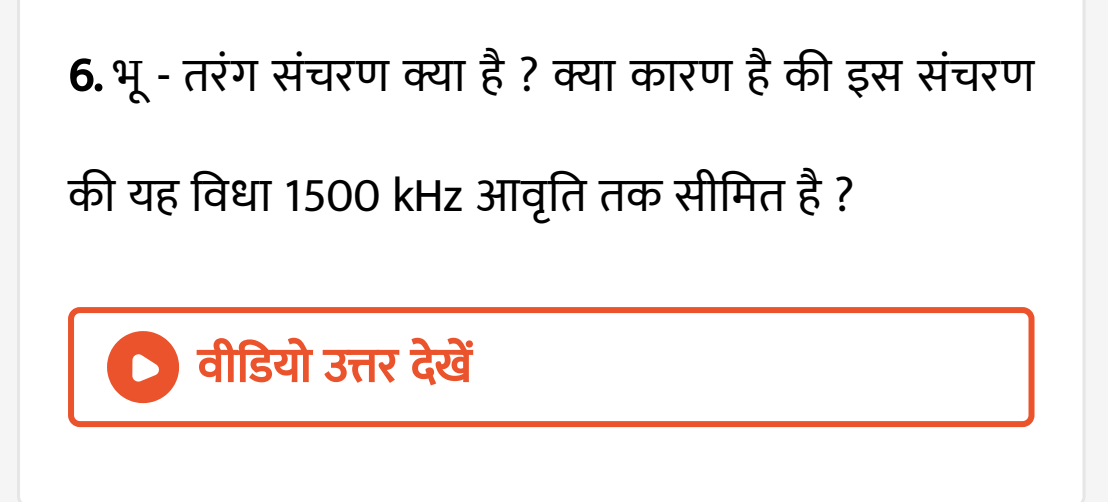

7. व्योम तरंग [संचरण](https://dl.doubtnut.com/l/_KF1qgbL3lRXT) क्या है ? संचरण की यह विधा केवल कुछ MHz आवृतियो तक ही क्यों सीमित है ?

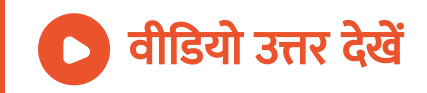

8. व्योम तरंग संचर के लिए क्रांतिक आवृति का क्या अर्थ है ? [आयनमंडल](https://dl.doubtnut.com/l/_BpQ9BGxjI4HG) के अधिकतम इलेक्ट्रान घनत्व के पद में क्रांतिक आवृति के लिए व्यंजक लिखिए।

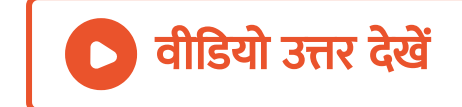

9. आकाश तरंग [संचरण](https://dl.doubtnut.com/l/_K31HzPFRVLmd) क्या है ? आकाश संचरण के लिए

उपयुक्त आवृतियो का परास लिखिए।

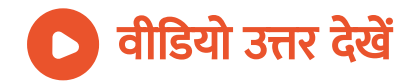

<u>10. टेलीविज़न प्रसारण और उपग्रह संचार के लिए [संचरण](https://dl.doubtnut.com/l/_hpBAdPkoUx9Y)</u> की कौन से विधा उपयुक्त है और क्यों ? तरंगो के संचरण की इस विधा को उचित आरेख द्वारा प्रदर्शित कीजिये।

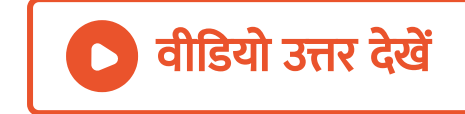

## 11. TV प्रसारण के लिए प्रयुक्त [आवृति](https://dl.doubtnut.com/l/_ziYulcMjIBQL)यो का परास क्या है ?

इन तरंगो एवं प्रकाश तरंगो में सामान्य गुण क्या है ?

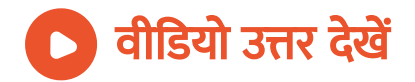

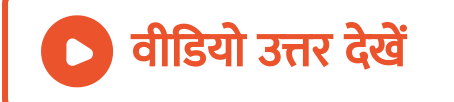

माध्यम में प्रयुक्त सिग्नलों की [आवृतयो](https://dl.doubtnut.com/l/_1ZNvCuk7cAyo) का परास लिखिए।

13. किन्ही दो प्रकार के प्रेषण माध्यम के नाम लिखिए जिनका उपयोग सिन्गलो के संचरण के लिए किया जाता है इन प्रेषण

वीडियो उत्तर देखें

तरंगो एवं प्रकाश तरंगो में सामान्य गुण क्या है ?

12. [उपग्रह](https://dl.doubtnut.com/l/_b4fkPc4yvAWN) संचार में प्रयुक्त आवृतियो का परास क्या है ? इन

14. दृष्टि रेखीय [संचरण](https://dl.doubtnut.com/l/_9a2KDgyZcGu2) क्या है ?

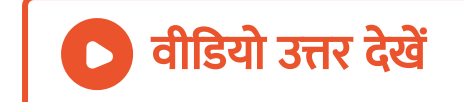

# 15. [उपग्रह](https://dl.doubtnut.com/l/_4L3b7C1GTlrt) संचार में संचार का कौन - सा ढंग प्रयुक्त किया जाता है ?

वी डि यो उत्तर देखें

16. मानक AM प्रसारण में सिग्नलों के [संचरण](https://dl.doubtnut.com/l/_bZAsJtFmeq8d) के लिए प्रसारण की कौन सी विधि प्रयुक्त की जाती है ? प्रसारण की

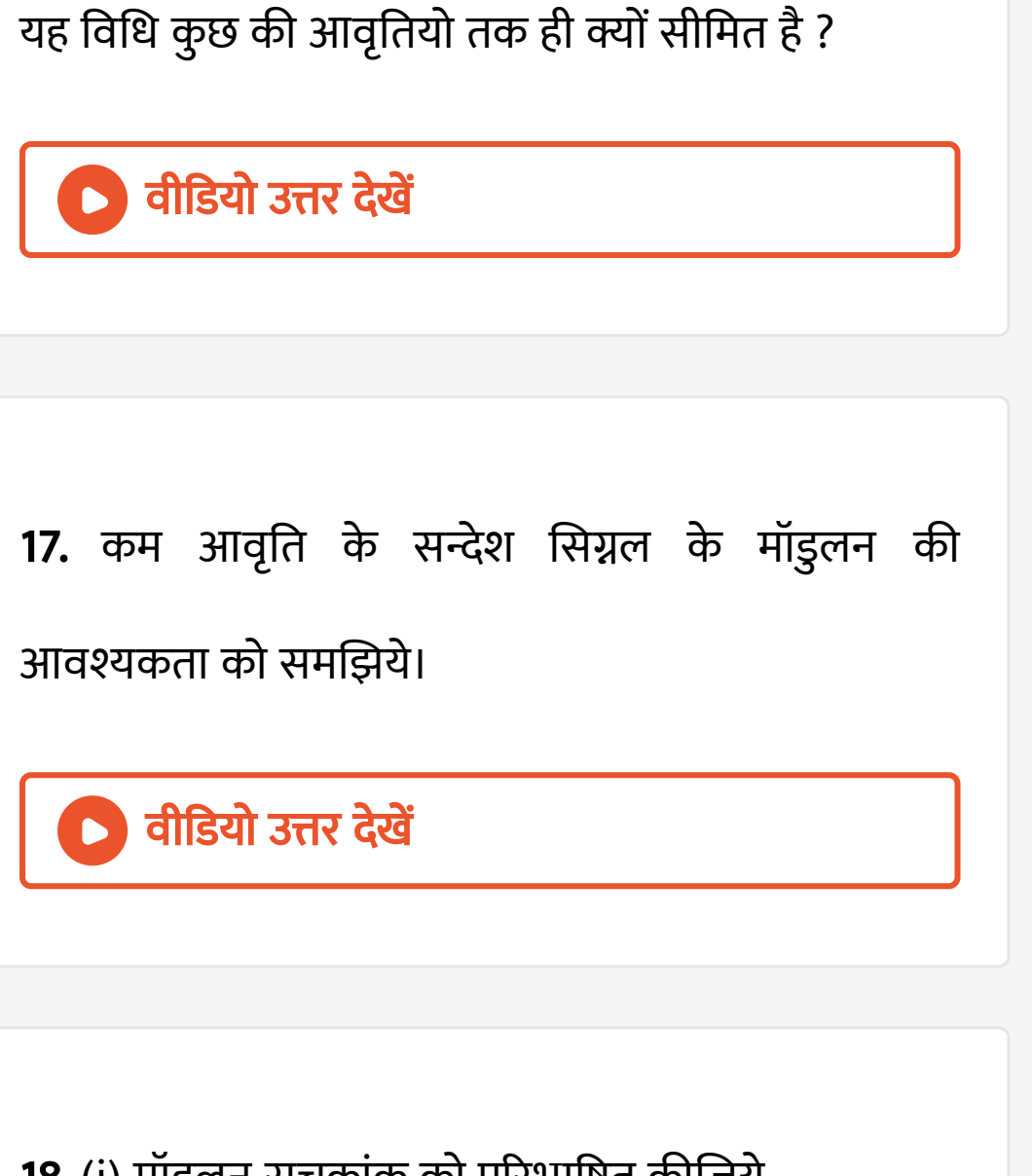

- 18. (i) मॉडुलन [सूचकां](https://dl.doubtnut.com/l/_M89EnYf0kpmQ)क को परिभाषित कीजिये
- (ii) मॉडुलक सिग्नल का आयाम वाहक तरंग के आयाम से

#### कम क्यों रखा जाता है ?

मॉडुलन [सूचकां](https://dl.doubtnut.com/l/_M89EnYf0kpmQ)क का मान 1 से कम क्यों रखा जाता है ?

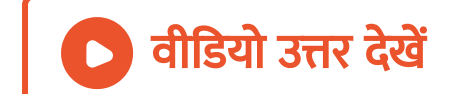

19. ऐंटीना क्या है ? आरोपित रेडियो (RF) सिग्नल के तरंग दैर्ध्य की [तुलना](https://dl.doubtnut.com/l/_SkiYOWQIfy23) में ऐंटीना की लम्बाई को कितना होना चाहिए ?

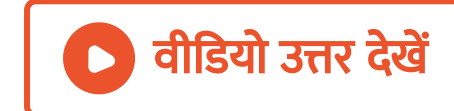

20. मॉडुलन पद को परिभाषित कीजिये AM सिग्नल प्राप्त करने के लिए सरल मॉडुलक का ब्लॉक [आरेख](https://dl.doubtnut.com/l/_iIv6pLUQyvlc) खीचिए।

## वीडियो उत्तर देखें

# 21. [आवृति](https://dl.doubtnut.com/l/_4crFFvkuRAkm) मॉडुलन में क्या परिवर्तित होता है ? आवृति मॉडुलन में मॉडुलन की गहराई से क्या तातपर्य है ?

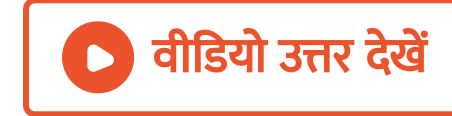
22. आवृति मॉडुलन से आप क्या [समझते](https://dl.doubtnut.com/l/_Vq6ZTSETzks1) है क्या कारण है की FM सिग्नल AM सिग्नल की तुलना में शोर कम प्रभावित हो ता है क्यों ?

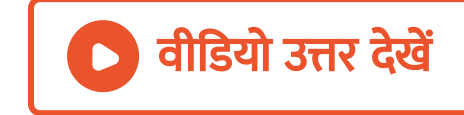

# 23. मोबाइल टेलीफोनी क्या है ?

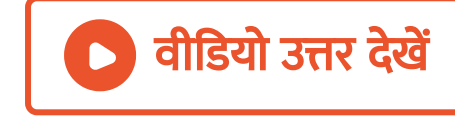

24. [GPS](https://dl.doubtnut.com/l/_9PkSOJO6T5at) के उपयोग लिखिए।

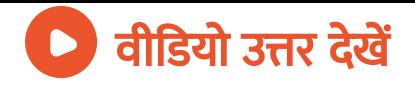

# अभ्यासार्थ प्रश्न लघु उत्तरीय प्रश्न प्लस

- 1. व्यापक संचार व्यवस्था का ब्लॉक [आरेख](https://dl.doubtnut.com/l/_5xovOp7LNFNY) खीचिए निम्न में
- से प्रत्येक का कार्य लिखिए
- (i) प्रेषित (ii) चेंनल (iii) अभिग्राही

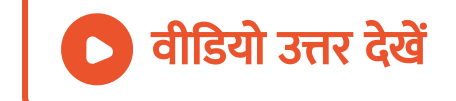

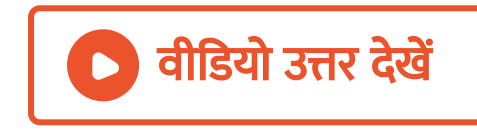

- (i) भू तरंगे (ii) व्योम तरंगे
- 3. निम्न पदों को [समझा](https://dl.doubtnut.com/l/_2MNclvR56tMj)इये।

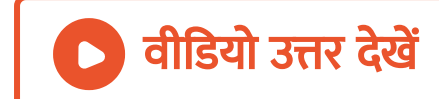

- (i) ट्रां [सडयूसर](https://dl.doubtnut.com/l/_WiFlZzPZPpKU) (ii) पुनरा वर्तक (iii) प्रवर्धक
- 2. संचार व्यवस्था में प्रयुक्त निम्न पदों को संक्षेप में समझाइये।

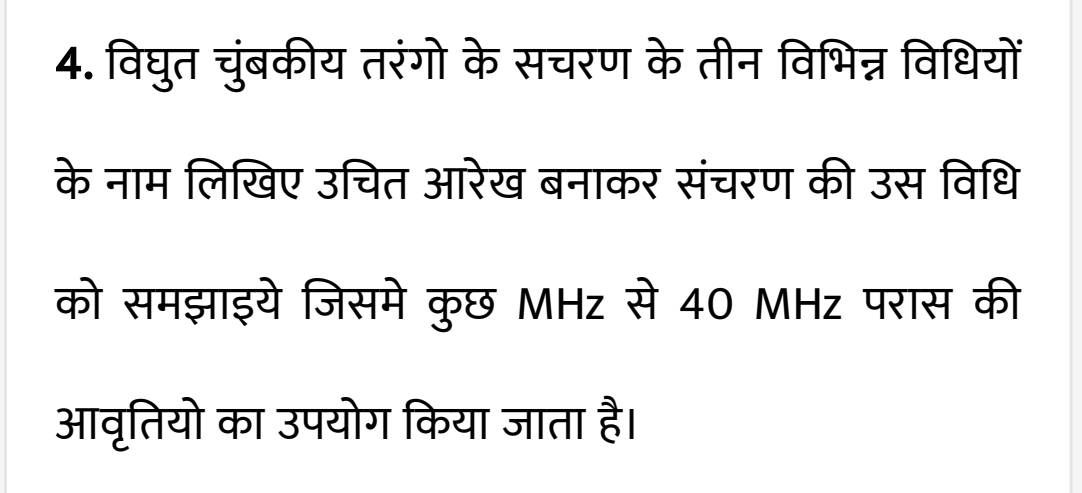

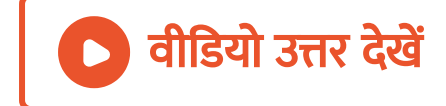

5. विघुत चुंबकीय तरंगो के (i) भू - तरंग संचरण, (ii) व्योम तरंग [सचरण](https://dl.doubtnut.com/l/_viq4MybHtBG4) और (iii) आकाश तरंग सचरण को प्रदर्शित करने वाला सु व्यवस्थित आरेख खीचिए।

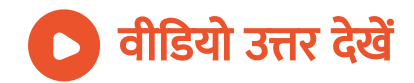

6. उचित आरेख की सहायता से निम्न का वर्णन कीजिये -(i)व्योम तरंग संचरण और (ii) आकाश तरंग संचरण संचरण की इन विधियों में तरंगो के आवृति परास का [उल्लेख](https://dl.doubtnut.com/l/_2xULNTVOl5sZ) कीजिये।

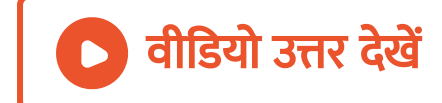

7. भू - [तरंग](https://dl.doubtnut.com/l/_3u9qAR1i1LLT) क्या है ?

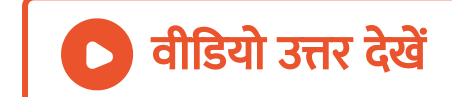

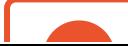

#### खीचिए।

9. दो कारको का सक्षेप में वर्णन कीजिए जो मॉडुलक की [आवश्यकता](https://dl.doubtnut.com/l/_RM2STO4R94LF) के ओचित्य को सिद्ध कर सके ज्यावक्रीय सिग्नल को मॉडुलक सिग्नल के रूप में उपयोग करते हुए आयाम मॉडुलन को प्रदर्शित करने के लिए उचित रेखाचित्र

वीडियो उत्तर देखें

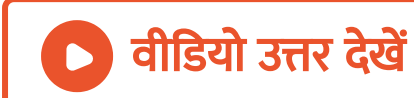

8. मॉडुलन पद को परिभाषित कीजिये। ज्यावक्रीय सतत वाहक तरंग का उपयोग करते हुए [सन्देश](https://dl.doubtnut.com/l/_D822TQ1MwJ0G) सिग्नल के लिए प्रयुक्त मॉडुलन की तीन विधियों के नाम लिखिए एवं इनमे से किसी एक का अर्थ समझाइये।

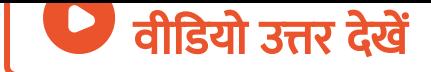

10. आयाम मॉडुलन पद को परिभाषित कीजिए किन्ही दो कारको को समझाइये जो न्यून आवृति के आधार बैंड सिग्नल के मॉ डुलन हेतु [आवश्यक](https://dl.doubtnut.com/l/_DegcbBkjxvqD) है ?

वीडियो उत्तर देखें

11. संचार के दो मूल ढंग लिखिए। आयाम मॉडुलन की प्रक्रिया को [समझा](https://dl.doubtnut.com/l/_YjTwqoXSxJ7X)इये ज्यावक्रीय वाहक तरंग पर मॉडुलक सिग्नल को अध्यारोपित करने पर आयाम मॉडुलित सिग्नल

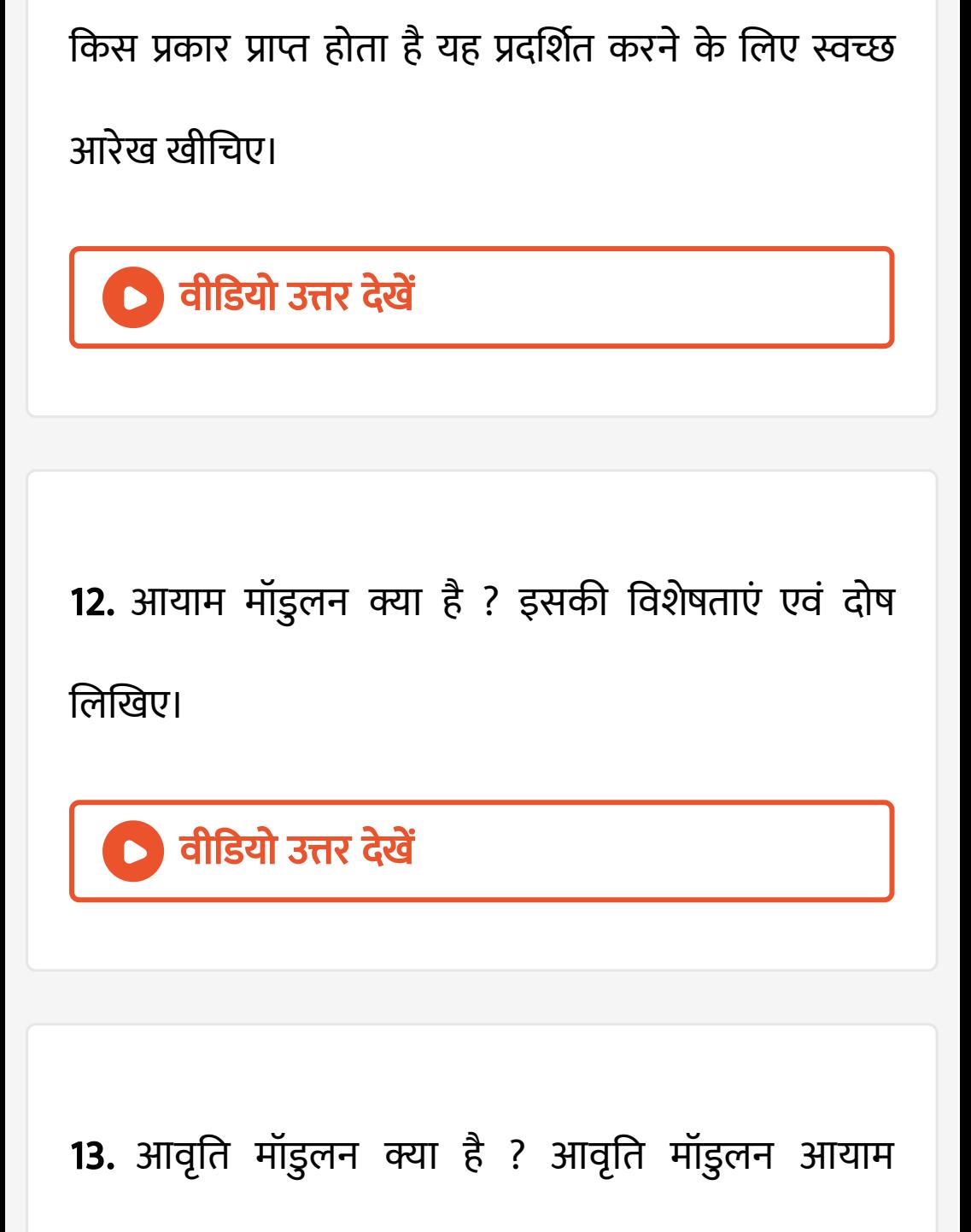

### मॉडुलन से किस प्रकार श्रेष्ठ है ?

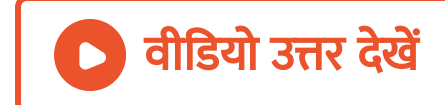

## 14. आयाम मॉडुलन एवं [आवृति](https://dl.doubtnut.com/l/_qDJoN6DpG3F5) मॉडुलन में अंतर लिखिए।

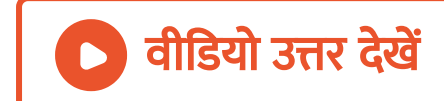

# अभ्यासार्थ प्रश्न दीर्घ उत्तरीय प्रश्न

1. आयाम मॉडुलन क्या है ? सिद्ध कीजिये की आयाम मॉडुलन में बैंड चौड़ाई मॉडलक सिग्नल की [आवृत्ति](https://dl.doubtnut.com/l/_g3TjQpq3b0D9) के दुगुने के बराबर होती है।

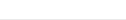

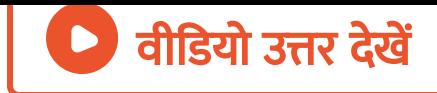

# 2. आयाम मॉडुलित तरंग का समीकरण ज्ञात कीजिये इस

तरंग के आवृति [स्पेक्ट्रम](https://dl.doubtnut.com/l/_JPBanw2U9QCs) की विवेचना कीजिये

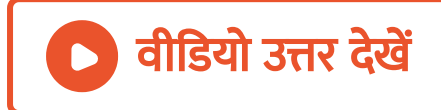

कीजिये।

# 3. मॉ[डुलन](https://dl.doubtnut.com/l/_dmkONuuBVk9X) गुणांक क्या है ? AM तरंग की बैंड चौड़ाई ज्ञात

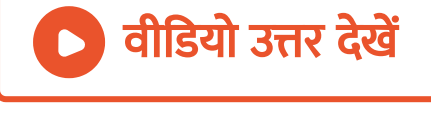

वीडियो उत्तर देखें

1. अंजू की माता को लगातार सिरदर्द होता तथा डॉक्टरी जांच के बाद पता चला की वह खतरनाक ट्यूमर से पीड़ित थी अंजू ने अनुभव किया की उसके घर के बिलकुल निकट दूरसंचर टॉवर था उसने डॉक्टर से पूछा की कही टॉवर से उतसर्जित विकर्ण के कारण ट्यूमर तो उतपन्न नही हुआ डॉक्टर ने उसकी चिंता को जायज बताया उसने पुलिस के पास शिकायत दर्ज करवाई अतः टॉवर को आवासीय कॉलोनी से दूर हटाने में [सफलता](https://dl.doubtnut.com/l/_tsGQFF2ZCNAM) मिली निम्न प्रश्नो के उत्तर दीजिये -अंजू के द्वारा किन मूल्यों का प्रदर्शन किया गया ?

अंजू ने जमीन से मीटर लम्बे ऐंटीना का अनुमान लगाया। अधिकतम दूरी की गणना कीजिये जहाँ तक ऐंटीना से [उतसर्जि](https://dl.doubtnut.com/l/_tsGQFF2ZCNAM)त मीटर का उपयोग कीजिये

वीडियो उत्तर देखें

2. अर्नब लम्बे से तक अपने दोस्त के साथ मोबाइल से बात कर रहा था। जब उसकी बातचीत खत्म हुई तो उसकी बहन अनीता ने उसे सलाह दी की यदि इसी तरह लम्बे समय तक बातचीत करना हो तो लैंड लाइन के द्वारा बातचीत करना जयादा [बेहतर](https://dl.doubtnut.com/l/_e0bwuCRoIr1W) होगा। (i) लम्बे समय तक मोबाइल फ़ोन का उपयोग नुक्सान पर्द क्यों माना जाता है ?(ii) उसकी बहन अनीता की सलाह में कौन से मूल्य प्रतिबिबित होते है। (iii) [10kHz](https://dl.doubtnut.com/l/_e0bwuCRoIr1W)आवृति का मॉइलक सिग्नल 1MHz आवृति की वाहक तरंग को मॉइलित करने के लिए अध्यारोपित किया जाता है उतपन्न पाश्र्व बैंडो की गणना कीजिये।

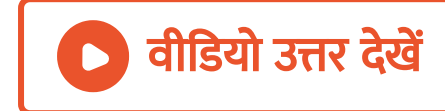

3. जब सुनीता को जो कक्षा की छात्रा थी यह जानकारी हुई की उसके पा लक घर के सबसे ऊपर की छत को एक मोबाइल कंपनी को किराया में दो रहे है तो इसने डटकर विरोध किया उसने अपने पालको को [समझने](https://dl.doubtnut.com/l/_RIMcLN4Nie47) का भरपूर

4. कक्षा 12 वी में रेडियो तरंगो का [संचरण](https://dl.doubtnut.com/l/_Wd8fqozkcODr) प्रसंग पर समूह चर्चा आयोजित थी तीन समूह बनाये गए थे शिक्षक ने प्रश्न

# वी डि यो उत्तर देखें

प्रयास किया की इससे हमारे स्वास्थ्य पर खतरनाक प्रभाव पड़ेगा अतः सुनीता के पालक उससे [सहमत](https://dl.doubtnut.com/l/_RIMcLN4Nie47) हो गए (i) आवासीय कॉलोनी की छत पर मोबाइल कमापनियों द्वारा स्थापित दूरसंचार टॉवर किस प्रकार स्वास्थ्य के लिए खतरनाक हो सकते है ?(ii) सुनीता ने किन मूल्यों का प्रदर्शन किया (iii) 20 मीटर लम्बे ऐंटीना से विकिरित विघुत चुंबकीय तरंगो के परास की गणना कजिये

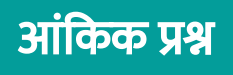

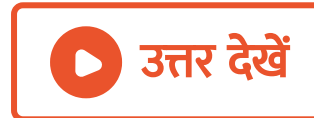

पर राखी जाती है क्यों ?

एवं उनके आवृति परिसर बताइये (iii) विभिन्न प्रेषी स्टेशन से प्रसारित आवृतियो पर्याप्त दूरियों

(i) तीनो समूहों ने किन मूल्यों का प्रदर्शन किया ? (ii) रेडियो तरंग संचरण की तीनो विधियों के नाम लिखिए

शिक्षक तीनो समूहों के जवाब से संतुष्ट थे।

प्रत्येक समूह ने एक एक विधि का विस्तार से वणन किया

पूछा रेडियो तरंगो के [संचरण](https://dl.doubtnut.com/l/_Wd8fqozkcODr) की कौन कौन से विधियां है ?

1. एकTV टॉवर 80 मीटर ऊंचा है । उस अधिकतम दूरी की गणना कीजिये जहाँ तक टॉवर से प्रसारित तरंगे ग्रहण की जा [सकती](https://dl.doubtnut.com/l/_agUjfQBfHchP) है ?

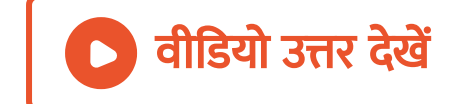

2. किसी स्थान पर TV टॉवर की ऊंचाई 400 मीटर है आवरित परास ज्ञात कीजिये यदि पृथ्वी की त्रिज्या [6400](https://dl.doubtnut.com/l/_JTpNC0dh4ZCv) किमी हो

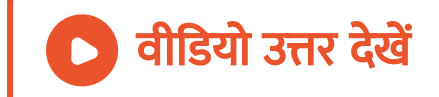

3. एक प्रेषी की शिखर पर ऊंचाई 20 मीटर तथा अभिग्राही ऐंटीना की ऊंचाई 45 मीटर है दृष्टि रेखीय [संचरण](https://dl.doubtnut.com/l/_XojUhiqhTi19) में उनके बीच की अधिकतम दूरी क्या होगी ? (पृथ्वी की त्रिज्या  $6.4\times10^6$  मीटर )

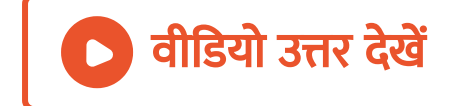

4. आयाम मॉडुलित तरंग के लिए अधिकतम आयाम10V तथा [न्यूनतम](https://dl.doubtnut.com/l/_L0OO0NvdoXpp) आयाम 2V पाया जाता है मॉडुलन सूचकांक की गणना की जि ये।

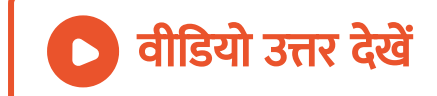

5. एक [सन्देश](https://dl.doubtnut.com/l/_sAc04PyWvXK6) सिग्रल को प्रेषित करने के लिए 12 वोल्ट शिखर वोल्टाता की वाहक तरंग का उपयोग किया जाता है 75% मॉडुलन सूचकांक प्राप्त करने के लिए मॉडुलक सिग्नल की शिखर वोल्टाता कितनी होगी ?

वीडियो उत्तर देखें

6.[10kHz](https://dl.doubtnut.com/l/_OPXWEsQA6iOx) आवृति और 10 वोल्ट शिखर वोल्टता के मॉडुलक सिग्नल का उपयोग 1MHz आवृति और 20 वोल्ट शिखर वोल्टता की वाहक तरंग को मॉडुलित करने के लिए किया

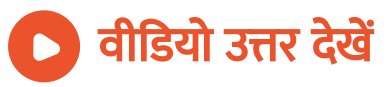

7.1.5 MHz [आवृति](https://dl.doubtnut.com/l/_nnct8nk9uY6I) और 50 वोल्ट आयाम के वाहक तरंग को 10 KHz आवृति में मॉडुलक सिग्नल द्वारा 50% आयाम मॉडुलन उत्पन्न करने के लिए मॉडुलित किया जाता है AM तरंग का आयाम तथा उत्पन्न पाशर्व ज्ञात कीजिये।

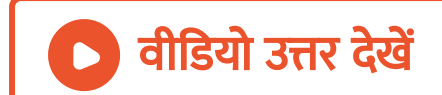

(i) मॉडुलक [सूचकां](https://dl.doubtnut.com/l/_OPXWEsQA6iOx)क (ii) उत्पन्न पाशर्व बैंड

जाता है गणना कीजिये

8. AM तरंग में दो पा शर्व बैंडो की आवृति क्रमश 640 और 660 kHz है । वाहक तरंग और मॉडुलक सिग्नल की आवृतियो ज्ञात कीजिये आयाम के मॉडुलन के लिए [आवश्यक](https://dl.doubtnut.com/l/_lQEYtErmqAtP) बैंड चौड़ाई लिखिए।

वीडियो उत्तर देखें

बहुविकल्पीय प्रशन प्लस

1. सिग्नल [आवृति](https://dl.doubtnut.com/l/_sYKSCUckHY1S) को वाहक तरंग में अध्यारोपित करने की क्रिया को कहते है।

A. पारेषण

- **B. अभिग्रहण**
- C. मा न्डुलन
- D. संसूचन|

[Answer:](https://dl.doubtnut.com/l/_sYKSCUckHY1S) c

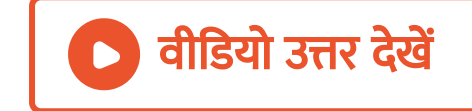

2. एक 500 चक्र /से की श्रव्य आवृति आयाम माण्डुलित तरंग के लिए उचित वाहक [आवृति](https://dl.doubtnut.com/l/_MnOviLpFWb2r) होगी।

A. 50 चक्र /से

B. 100 चक्र /से

C. 500 चक्र /से

D. 50000 चक्र /से

[Answer:](https://dl.doubtnut.com/l/_MnOviLpFWb2r) d

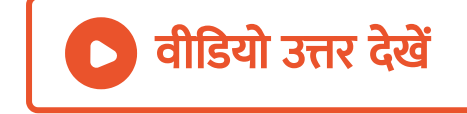

3. एक अक्ल पदीय सूचकांक प्रकाशीय तनोतु का सापेक्षिक [अपवर्तनां](https://dl.doubtnut.com/l/_khaOusXwuiWi)क 0.88% हो ,तो कोर -क्लेडिंग सीमा पर क्रांतिक कोण होगा।

A. 60 ∘

B. 75 ∘

C. 45 ∘

D. कोई नहीं।

[Answer:](https://dl.doubtnut.com/l/_khaOusXwuiWi) d

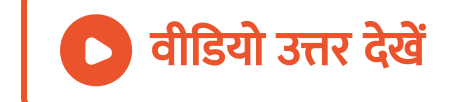

4. [आवृति](https://dl.doubtnut.com/l/_B1WjVB3kiRNT) मांडुलन में -

A. माण्डुलित तरंग का आयाम वाहक तरंग की आवृति

के संगत परिवर्तित होता है ।

B. माण्डुलित तरंग की आवृति ,माण्डुलित होने वाली

तरंग आयाम के संगत परिवर्तित होता है।

C. माण्डुलित तरंग का आयाम वाहक तरंग के आयाम के

संगत परिवर्तित होता है।

D. माण्डुलित तरंग की आवृत ,माण्डुलित होने वाली

तरंग की आवर्ती के संगत परिवर्तित होती है।

[Answer:](https://dl.doubtnut.com/l/_B1WjVB3kiRNT) b

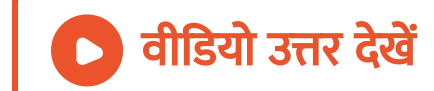

5. एक वाहक वोल्टेज जिसकी आवृति 1-5 MHz है तथा आयाम 50 V है को एक या ज्वय वोल्टेज जिसकी आवृति 10kHz है ,के द्वारा माण्डुलित किया जाता है जो 50% का मांडुलन उत्पन्न करता है तब उच्च पाशर्व बेंड आवृति तथा निम्न पाशर्व बेण्ड आवृतियो का निम्न में से कोण जोगा होगा (kHZ में )-

A. 1490 , 1510

B. [15010,](https://dl.doubtnut.com/l/_OL0vsycWbbtO) 1490

$$
C. \ \frac{1}{1490}, \ \frac{1}{1510}
$$

D. 
$$
\frac{1}{1510}
$$
,  $\frac{1}{1490}$ 

[Answer:](https://dl.doubtnut.com/l/_OL0vsycWbbtO) a

वी डि यो उत्तर देखें

6. यदि कुछ ज्या तरंगे है जिनके मांइलन सूचकांक क्रमशः  $m_1, \, m_2, \, m_3. \, \ldots$  . है ,एक वाहक तरंग को माण्डुलित करते है। तब तरंग का कुल मांडुलन सूचकांक होगा -

A.  $m_1, \, m_2 + \, \ldots \; + 2(m_1 + m_+ 2 + \, \ldots)$ 

B.  $\sqrt{m_1 - m_2 + m_3 \ldots}$ .

C.  $\sqrt{m_1^2 + m_2^2 + m_3^2}$ ....

D. उपर्युक्त में से कोई नहीं।

#### [Answer:](https://dl.doubtnut.com/l/_WchEWfLJLWvq) c

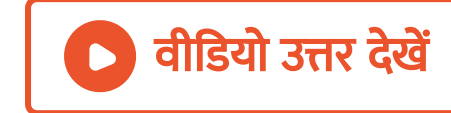

7. एक आयाम का माण्डुलित डायोड सूचकांक में जिसके [आउटपुट](https://dl.doubtnut.com/l/_yY80S1nkDoCA) परिपथ में $R=1k\Omega,$   $C=1pF$  लगा है ,एक वाहक तरंग जिसकी आवृति 100 kHz है ,को संसूचित करना है। क्या यह उचित है -

A. हाँ

B. नहीं

C. सुचना पर्याप्त नहीं है

D. उपर्युक्त में से कोई नहीं

[Answer:](https://dl.doubtnut.com/l/_yY80S1nkDoCA) b

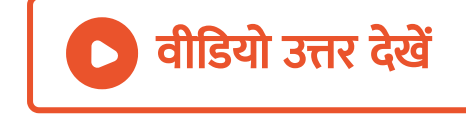

8. अमाण्डुलित वाहक तरंग ऐंटिना को 9kW शक्ति देता है। जब इसे [40%](https://dl.doubtnut.com/l/_EWmU7iy6FsMT) माण्डुलित किया जाता है,तब विकिरित शक्ति होगी -

A. a. 5 kW

B. b. 9.72 kW

C. c. 10 kW

D. d. 12 kW

[Answer:](https://dl.doubtnut.com/l/_EWmU7iy6FsMT) b

वीडियो उत्तर देखें

9. आयाम मांडुलन में [100%](https://dl.doubtnut.com/l/_ohjo9GEuQxMW) मान्डुलन प्राप्त होगा जब -

A. वाहक आयाम = सिग्नल आयाम

# B. वाहक आयाम $\;\neq\;$  सिग्नल आयाम

### C. वा हक आवृति = सि ग्नल आवृति

D. वाहक आवृति  $\;\neq\;$  सिग्नल आवृति

[Answer:](https://dl.doubtnut.com/l/_ohjo9GEuQxMW) a

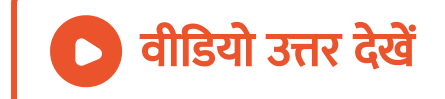

## 10. एक [संचा](https://dl.doubtnut.com/l/_yt6adsSEiX0W)र तंत्र में निम्न में से क्या नहीं होता -

A. प्रेषित्र

### B. ग्राही

# C. पुनरावर्तक

D. निबल

#### [Answer:](https://dl.doubtnut.com/l/_yt6adsSEiX0W) d

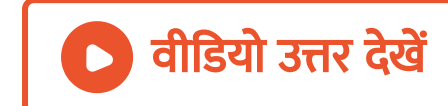

# 11. 15 kHzकी सिग्नल प्रेषित करने के लिए ऐंटिना की ऊंचाई

होनी चाहिए -

A. 5 km

B. 3 km

C. 4 km

D. तीनो।

#### [Answer:](https://dl.doubtnut.com/l/_m2YXegeoLbVB) a

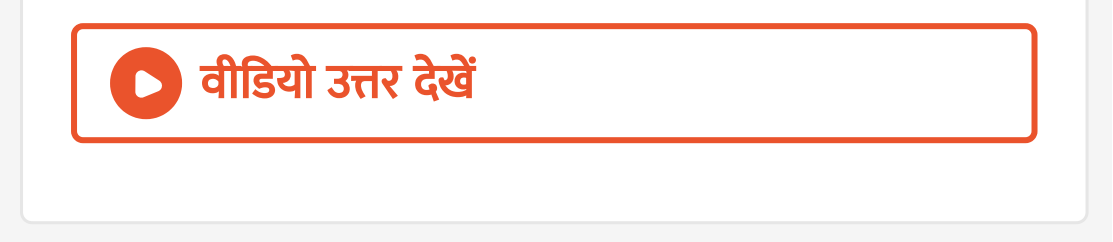

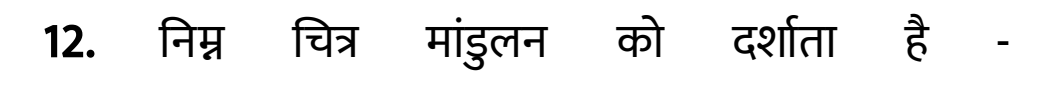

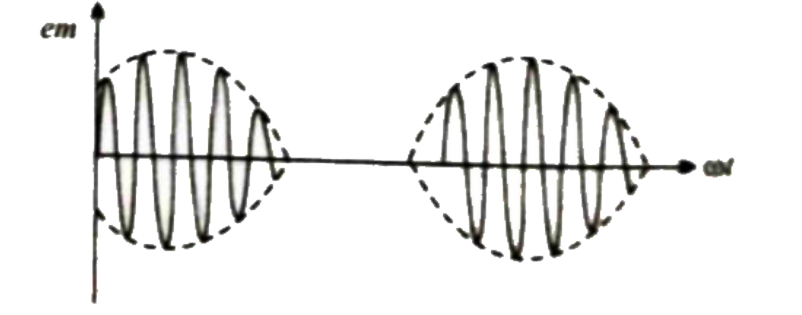

[इसके](https://dl.doubtnut.com/l/_xI4KUWNGqaii) लिए

-

- A. मांडुलन सूचकांक का मान 1 से कम होता है
- B. मांडुलन सूचकांक का मान 1 के बराबर होता है
- C. मांडुलन सूचकांक शून्य होगा
- D. मांडुलन सूचकांक का मान 1 से अधिक होगा

[Answer:](https://dl.doubtnut.com/l/_xI4KUWNGqaii) d

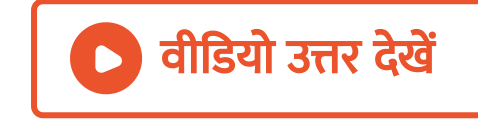

13. मां[डुलन](https://dl.doubtnut.com/l/_g6deOqjVeM6S) गुणांक को परिभाषित किया जाता है -

$$
\textsf{A}.~m_a = \frac{E_{\max} + E_{\min}}{E_{\max} - E_{\min}}
$$

$$
\textsf{B.} \, m_a = \frac{E_{\text{max}} - E_{\text{min}}}{E_{\text{max}} + E_{\text{min}}}
$$
\n
$$
\textsf{C.} \, m_a = \frac{E_{\text{min}} + E_{\text{min}}}{E_{\text{max}} + E_{\text{min}}}
$$

D.

#### [Answer:](https://dl.doubtnut.com/l/_g6deOqjVeM6S) b

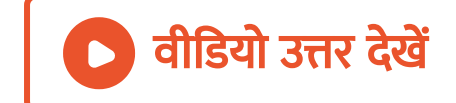

14. श्रव्य आवृति का परास है -

A. 0 से 20Hz

B. 20से [2000Hz](https://dl.doubtnut.com/l/_kzOni9Not2go)

C. 20Hz से 20kHz

D. 20 से 20MHz

#### [Answer:](https://dl.doubtnut.com/l/_kzOni9Not2go) c

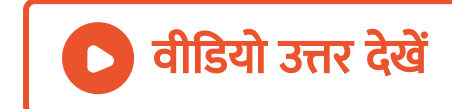

# 15. निम्नलिखित में से कोन-सा ट्रां[सड्यूसर](https://dl.doubtnut.com/l/_A6ZRihrnqxQx) नहीं है -

A. माइक्रोफोन

B. ट्रांसफॉर्मर

C. लाउड स्पीकर

D. प्रकाश वैद्युत सैल।

[Answer:](https://dl.doubtnut.com/l/_A6ZRihrnqxQx) b

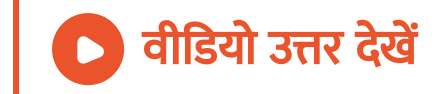

16. मांडुलन का उद्देश्य है -

A. एनॉलॉग सिग्रल से डिजिटल सिग्रल में रूपान्तरण

B. दो पा शर्व बैंड उत्पन्न करना

C. उच्च [आवृति](https://dl.doubtnut.com/l/_ubcrMlBjazlX) की सहायता से श्रव्य आवृति को

संचारित करना
D. इनमे से कोई नहीं।

[Answer:](https://dl.doubtnut.com/l/_ubcrMlBjazlX) c

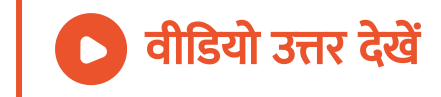

17. आयाम मांडुलन में -

A. वाहक तरंग का आयाम श्रव्य तरंग की [आवृति](https://dl.doubtnut.com/l/_9SNMxsynYxsW) के

अनुसार परिवर्तित होता है

B. वा हक तरंग की आवृति श्रव्य तरंग की आवृति के

अनुसार परिवर्तित होता है

C. बहक तरंग का आयाम श्रव्य तरंग के आयाम के

अनुसार परिवर्तित होता है

D. वाहक तरंग की आवृति श्रव्य तरंग के आयाम के

अनुसार परिवर्तित होती है।

[Answer:](https://dl.doubtnut.com/l/_9SNMxsynYxsW) c

वीडियो उत्तर देखें

18. आयाम मान्डुलन में मांडुलन [सूचकां](https://dl.doubtnut.com/l/_XmRUrEkDkX7b)क अच्छा माना जाता है ,जबकि मांडुलन की गहराई-

## A. 50 % हो

## B. 100% हो

C. 100% से अधिक हो

 $D. 0$  से 50% के बीच हो

[Answer:](https://dl.doubtnut.com/l/_XmRUrEkDkX7b) v

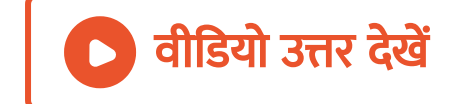

19. 50%आयाम मांडुलन में यदि वाहक तरंग का अधिकतम आयाम 12MV हो ,तो [न्यूनतम](https://dl.doubtnut.com/l/_8hIbNd3fUBjv) आयाम होगा -

A. a. 10MV

B. b. 8MV

C. c. 6MV

D. d. 4MV

[Answer:](https://dl.doubtnut.com/l/_8hIbNd3fUBjv) d

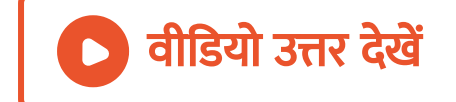

# 20. निम्न में से किस [संचा](https://dl.doubtnut.com/l/_nDmOtB2kkr64)र तंत्र की बैंड चौड़ाई अधिक होती

है -

A. अंतरिक्ष संचार

B. प्रकाशिक तंतु संचार

C. लाइन संचार

D. उपग्रह संचार

[Answer:](https://dl.doubtnut.com/l/_nDmOtB2kkr64) b

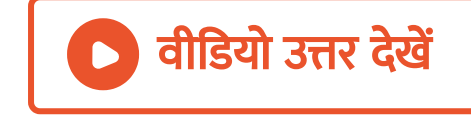

**21.** आयाम मांडुलन में प्रयुक्त वाहक तरंग की आवृति  $f_c$ तथा मांडुलाक तरंग की [आवृति](https://dl.doubtnut.com/l/_OnPnfMULAlaU)  $f_m$  है ,माण्डुलित तरंग क चैनल परास होगा -

# A.  $2f_m$

 $B. 2f_c$ 

C.  $f_c + f_m$ 

$$
D. f_c - f_m
$$

#### [Answer:](https://dl.doubtnut.com/l/_OnPnfMULAlaU) a

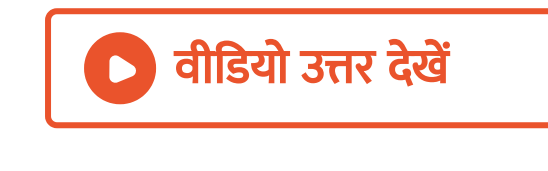

## 22. शोर कम करने के लिए हम प्राथमिकता देते है -

A. a. आयाम मां[डुलन](https://dl.doubtnut.com/l/_RO8j5xgxZaAg)

B. b. आवृति मा न्डुलन

C. c. कला मां डुलन

D. d. (b) व (C) दोनों।

#### [Answer:](https://dl.doubtnut.com/l/_RO8j5xgxZaAg) d

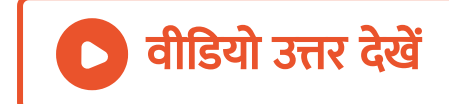

23. लघु तरंगो की परास है -

A. 3MHzसे 30MHz

B. [300MHz](https://dl.doubtnut.com/l/_7tHrpSrIIEuO) से3MHZ

C. 30kHz से 300kHz

D. 30MHz से [300MHz](https://dl.doubtnut.com/l/_7tHrpSrIIEuO)

Answer: a

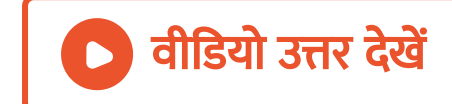

24. UHF की परास है -

A. a. [300MHz-3000MHz](https://dl.doubtnut.com/l/_tfCuGHTRivHU)

B. b. 3000-300000MHz

C. c. 3MHz-30MHz

D. d. [300kHz-3MHz](https://dl.doubtnut.com/l/_tfCuGHTRivHU)

Answer: a

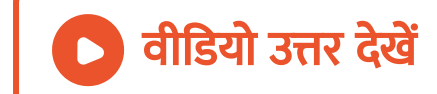

# 25. प्रेषी तथा ग्राही ऐंटिना के मध्य ऐंटिना कहलाते है -

A. a. [अन्तरमध्यवर्ती](https://dl.doubtnut.com/l/_ph8RKlgIv6HW)

B. b. मध्यवर्ती

C. c. पुनरा वर्तक

D. d. पुनरुत्पादक

[Answer:](https://dl.doubtnut.com/l/_ph8RKlgIv6HW) c

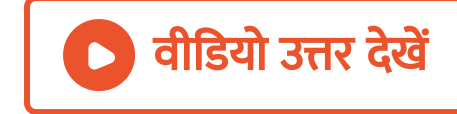

26. डिजिटल संकेत -

A. मूल्य निरूपण के नियमित संकेत प्रदान करता है B. मूल्य निरूपण के नियमित मान प्रदान नहीं करता है C. संदेश या सूचना के रूप में बिलकुल ठीक है D. ज्या तरंग के रूप में होता है।

[Answer:](https://dl.doubtnut.com/l/_swIw3KAiTK0S) b

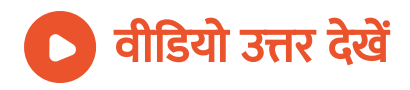

27. एक टेलीफोनिक संप्रेक्षण व्यवस्था 10 GHz की ग्राहक आवृति पर क्र रही है। इस्सके केवल 10% भाग का उपयोग प्रसारण हेतु किया जाता है। यदि प्रत्येक चैनल के लिए 5 kHz की बैंड चौडाई की [आवश्यकता](https://dl.doubtnut.com/l/_kGnrWfzA3t0E) हो तो एक ही समय कितने टेलेफिनिक चेंनलो किओ संप्रेषित किया जा सकता है

A.  $2\times 10^3$ 

-

B.  $2\times 10^4$ 

C.  $2\times10^5$ 

D.  $2\times10^6$ 

#### [Answer:](https://dl.doubtnut.com/l/_kGnrWfzA3t0E) c

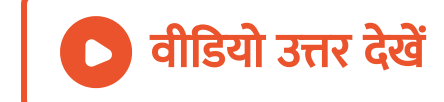

**28.** आयाम मांडुलन में ज्यावक्रीय वाहक आवृति को  $\omega_c$  से तथा सिगनल आवृति को  $\omega_m$  से प्रदर्शित करते है। यदि सिगनल की बैंड चौडाई $\;\;\triangle\;\omega$  की इस प्रकार चुनते है की  $\triangle~\omega_m~<~\lt\omega_c$  तो माण्डुलित तरंग में [अनुपलब्ध](https://dl.doubtnut.com/l/_h4zrWAHonaUM) आवृति होगी -

A.  $\omega_c - \omega_m$ 

B.  $\omega_m$ 

C.  $\omega_c$ 

D.  $\omega_m + \omega_c$ 

#### [Answer:](https://dl.doubtnut.com/l/_h4zrWAHonaUM) d

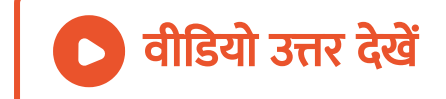

 $29.$  मांडुलन होता है -

A. प्रयुक्त बैंड चौड़ाई को बढ़ाता है

B. [केबल](https://dl.doubtnut.com/l/_T1UJO15RgbTg) युक्त ऐंटिना की निर्देश देता है

C. संदेश को अधिक दूर भेजने में सहायता करता है

D. संकेतो को बढ़ाता है।

[Answer:](https://dl.doubtnut.com/l/_T1UJO15RgbTg) c

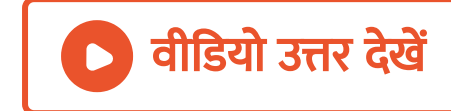

# 30. आयाम मॉं[ड्युलेशन](https://dl.doubtnut.com/l/_wXFF8KhJEN7R) (AM) को ब्राडकास्टिंग ( संचारो का

आदान -प्रदान ) में प्रयोग किया जाता ,क्योंकि -

A. इसमें शोर कम होता है

B. इसको उच्च क्षमता के ट्रांशमेटेर की आवश्यकता नहीं

होती

C. इसे सदाहरण रिसीवर (सूचना प्राप्त करने वाला )की

[आवश्यकता](https://dl.doubtnut.com/l/_wXFF8KhJEN7R) होती है

D. अन्य पद्धति इसके बराबर विश्वशनीय नहीं है।

Answer: c

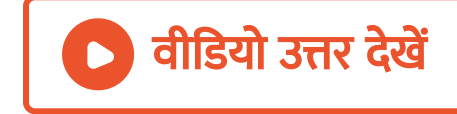

31. [आवृति](https://dl.doubtnut.com/l/_EzwFzonXBuGT) विचलन , वृद्धि से परिणाम होता है -

A. FM अभिग्राही के शोर में वृद्धि

B. AM अभिग्राही के शोर में कमी

C. AM अभिग्राही के शोर में वृद्धि

D. FM अभिग्राही के शोर में कमी।

[Answer:](https://dl.doubtnut.com/l/_EzwFzonXBuGT) d

वीडियो उत्तर देखें

32. ट्रां [स्ड्युसर](https://dl.doubtnut.com/l/_nR3UnqyrBK1Y) एक युक्ति है,जो -

A. सामर्थ्य परिवर्तित करता है

B. आँकङो को एक स्थान से दूसरे स्थान तक भेजता है

C. ऊर्जा क्लो एक रूप से दूसरे रूप में परिवर्तित करता

है

D. एक स्थिति से दूसरी स्थिति में ले जाता है।

[Answer:](https://dl.doubtnut.com/l/_nR3UnqyrBK1Y) c

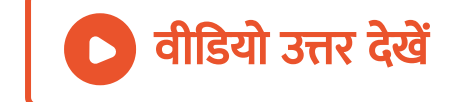

33. किसी भाषण का दीर्घ दुरी प्रसारण [संभव](https://dl.doubtnut.com/l/_sa834xYhkOsI) है -

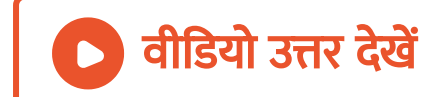

#### [Answer:](https://dl.doubtnut.com/l/_sa834xYhkOsI) c

गुणांक द्वारा आवृति बढ़ाकर ।

- रेडियो आवृति वाहक तरंगो द्वारा माण्डुलित करके D. भाषण के संगत विधुत चुंबकीय तरंगो की आवृति
- 
- C. भाषण के संगत प्रवर्धित श्रव्य आवृति सिग्नल को

## आवर्ती प्रवर्धकसे प्रवर्धि त करके

B. भाषण का संगत विधुत चुंबकीय तरंगो को श्रव्य

## चुंबकीय तरंगो में बदलकर

A. सीधे वक्ता के भाषण को माइक्रोफोन द्वारा विधुत

**34.** वाहक आवृति  $f_c$  के साथ श्रव्य आवृति  $f_m$  के मांडुलेशन से प्राप्त माण्डुलित तरंग की कुल चैनल परास (या बैंड चौड़ाई )का मान होगा -

- A.  $f_c+f_m$
- $B. 2f_c$
- $C. 2f_m$
- D.  $(f_c f_m)$

#### [Answer:](https://dl.doubtnut.com/l/_OJPFHoGHQqzQ) c

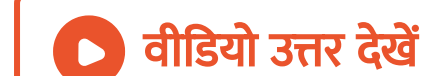

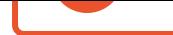

35. आयाम माण्डुलित वाहक तरंग का समीकरण होगा -जहा  $E_m \mathrm{cos} \, \omega_m t$  मांडुलाक सिगनल तथा  $E_\mathrm{o} s \omega_c t$  वाहक सिगनल है तथा  $K_a$  अनुक्रमानुपाती नियतांक है जो परिपथ पर निर्भर करता है। तब मान्डुलन गहराई होगी - $\left(e_c\right)_{AM} = [E_c + K_a E_m \mathrm{cos} \, \omega_m t] \mathrm{cot} \, \omega_c t$ 

A. 
$$
\frac{K_a E_c}{E_m}
$$
  
B. 
$$
\frac{K_a E_c}{E_c}
$$

C.  $K_aE_mE_c$ D.  $K_a(E_m{\rm cos}\,\omega_m t)$  $E_{c}$ 

[Answer:](https://dl.doubtnut.com/l/_tCbj0SiRxocp) b

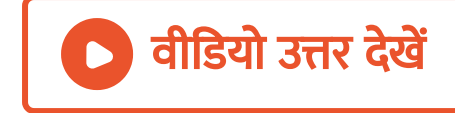

36. मॉडुलन गहराई निर्भर करती है -

- A. केवल श्रव्य तरंग के आयाम व आवृति पर
- B. केवल वाहक तरंग के आयाम व आवृति पर
- C. श्रव्य व वाहक दोनों तरंगो के आयाम पर
- D. श्रव्य तथा वाहक दोनों तरंगो की आवृति पर।

[Answer:](https://dl.doubtnut.com/l/_yixKXIpvn3GR) c

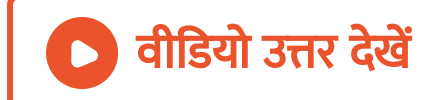

# 37. आयाम मॉडुलन में मॉडुलक तरंग के आयाम के अनुसार

परिवर्तित होता है वाहक तरंग का -

A. आयाम

B. कला

C. आवृति

D. इनमे से कोई नहीं।

[Answer:](https://dl.doubtnut.com/l/_SA5spEGAMYtu) a

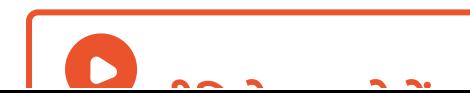

38. यदि आयाम माण्डुलित वाहक तरंग का अधिकतम आयाम 20 वोल्ट तथा न्यूनतम आयाम 5 वोल्ट हो तो मांडुलन गहराई होगी -

A. a) $0.25$ 

B. b) 0.6

C. c) 4.0`

D. d) 1.6

#### [Answer:](https://dl.doubtnut.com/l/_5w6mwzU0WMkU) b

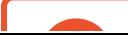

# 39. 50%मांडुलन के साथ यदि वाहक तरंग का अधिकतम आयाम 100 है तो इसक न्यूनतम आयाम होगा -

A. 50 mV

B. 150 mV

 $C. 33.3$  mV

D. 66.7 mV

[Answer:](https://dl.doubtnut.com/l/_RQpNhpTR9Tox) c

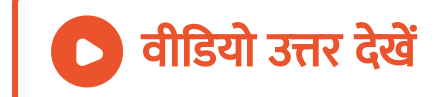

40. 1MHz की वा हक तरंग को 20Hz से 20kHz तक परिवर्तित होने वाली श्रव्य आवृति किया जाता है। आवृति जो निम्न पाशर्व बैंड में संभव है -

A. a. 900 kHz

B. b. 930 kHz

C. c. 960 kHz

D. d. 980 kHz

[Answer:](https://dl.doubtnut.com/l/_lydb1VVzmujr) d

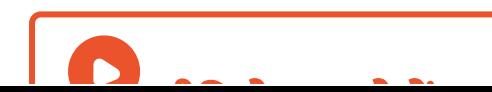

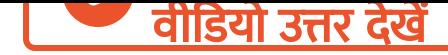

41. 500 वाट पावर वाली वाहक तरंग को 60% गहराई तक आयाम माण्डुलित किया जाता है। मांडुलतित तरंग की कुल शक्ति होगी -

A. 590 वाट

B. 90 वाट

C. 300 वाट

 $D.600$  वाट

[Answer:](https://dl.doubtnut.com/l/_KJihEFLPLWiG) a

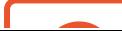

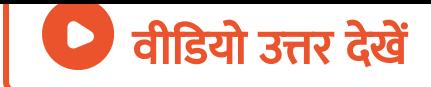

# 42. 100% मांडुलन के लिए यदि आयाम माण्डुलित तरंग की कुल शक्ति 42 kW है तो पाशर्व बैंड की शक्ति होगी -

A. 30 kW

B. 20 kW

C. 45 kW

D. 7 kW

[Answer:](https://dl.doubtnut.com/l/_maAIndM8Mr9K) d

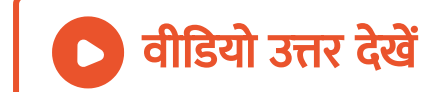

43. आवृति मांडुलेशन में मांडुलक सिगनल का आयाम निर्धारित करता है -

- A. आवृति परिवर्तन की दर
- B. आवृति हटाव का आयाम
- C. प्रसारण की दूरी
- D. उपर्युक्त में से कोई नहीं।

### [Answer:](https://dl.doubtnut.com/l/_NccVg3IOxv2h) b

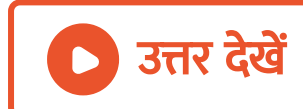

44. FMमें यदि आवृति विचलन दुगुना कर दिया जाये तो -

A. मांडुलेशन सूचकांक दुगुना हो जायगा

B. वाहक प्रदोल (CS) आधा हो जाएगा

C. मांडुलेशन सूचकांक आधा हो जाएगा

D. मांडुलेशन सूचकांक उतनी ही रहेगी

वीडियो उत्तर <mark>देखें</mark>

[Answer:](https://dl.doubtnut.com/l/_a0l3wdo1etRW) a

45. FM प्रसारण के लिए अधिकतम आवृति विचलन है -

A. 75 kHz

B. 50 kHz

C. 75 MHz

D. 7 5Hz

[Answer:](https://dl.doubtnut.com/l/_yFU7ONbuUAny) a

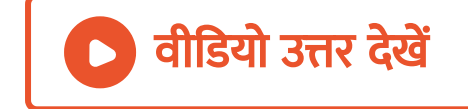

46. FM में मांडुलेशन सूचकांक होता है -

A. सदैव 1 से कम

B. सदैव 1 के बराबर

C. सदैव शून्य

D. 1 से भी अधिक।

[Answer:](https://dl.doubtnut.com/l/_yZmMF5naogzf) d

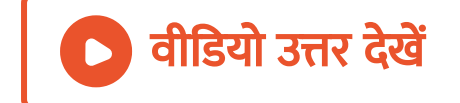

47. संसूचना का अर्थ है -

A. माण्डुलित तरंग का दिष्टीकरण

B. माण्डुलित तरंग से पाशर्व बैंडो को अलग करना

C. माण्डुलित तरंग में से वाहक तरंग को अलग करके

## इसे सुनना

D. माण्डुलित तरंग में से श्रव्य तरंगो को अलग करके

इसे सुनना।

[Answer:](https://dl.doubtnut.com/l/_wR8vd7tJbtpZ) d

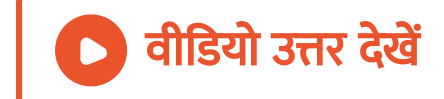

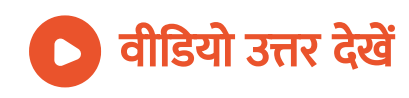

### Answer: d

D. 6

 $C. 10<sup>8</sup>$ 

B. 1250

A. 10

मांडुलन का गुणक होगा -

 $e = 10\sin(10^8 + 6\sin 1250t)$  $e = 10\sin(10^8 + 6\sin 1250t)$ 

48. एक तरंग को निम्न समीकरण द्वारा व्यक्त किया जाता है -

49. मांडुलन गुणांक 1 होने पर पाशर्व बैंडो में उपस्थित शक्ति और AM में उपस्थित कुल शक्ति अनुपात होता है -

A. 
$$
\frac{1}{4}
$$
  
B.  $\frac{1}{2}$   
C.  $\frac{1}{3}$   
D.  $\frac{2}{3}$ 

#### [Answer:](https://dl.doubtnut.com/l/_7g9ywVIIg3tR) c

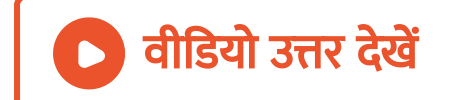

50. एक माण्डुलित तरंग को 50% तक माण्डुलित किया जाता है। यदि एक पाशविक आवृति को दबा दिया जाये तो शक्ति में बचत होगी -

A. 0.5

B. 1

C. 0.944

D. 0.255

#### [Answer:](https://dl.doubtnut.com/l/_Qrlme3umHP9c) c

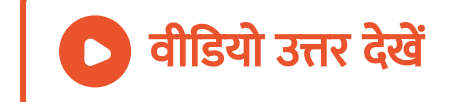

51. इस प्रशन में प्रकथन 1 तथा प्रकथन 2 दिए गए है। प्रकथनो के बाद दिए गए चार विकल्पों में से उस विकल्प को चुनिए जो की प्रकटनों का सही वर्णन करता है। [\(AIEEE2011](https://dl.doubtnut.com/l/_yIZWvjWifU8Y) ) प्रकथन । लम्बी दूरी के रेडियो संचरण के लिए व्योम तरंग सिगनल की प्रयोग किया जाता है। साहरणतया ये सिगनल भू -तरंग सिगनल की अपेक्षा कम स्थायी होते है। प्रकथन । आयन मंडल की अवस्था घंटा -प्रतिघंटा ,दिन रात और ऋतू -प्रतिरितु रहती है।

A. प्रकथन 1 सही है ,प्रकथन 2 गलत है
B. प्रकथन सही 1 है ,प्रकथन 2सही है और प्रकथन 2

प्रकथन की 1सही व्याख्या करता है

C. प्रकथन 1 सही है ,प्रकथन 2 सही है और प्रकथन 2

प्रकथन 1 की सही व्याख्या नहीं करता है

D. प्रकथन 1 गलत है ,प्रकथन 2 सही है।

[Answer:](https://dl.doubtnut.com/l/_yIZWvjWifU8Y) b

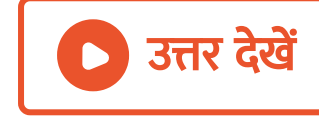

52. एक राडार की शक्ति 2 kW है। यह 10 GHz की आवृति पर परिचालित है और 500 मीटर की ऊंचाई पर पहाड के शीर्ष पर स्थित है। कितनी दूरी पर पृथ्वी के पृष्ठ पर रखी वस्तु को यह संसूचित करेगा ?(पृथ्वी की त्रिज्या  $\; = 6.4 \times 10^6$ मीटर ) -

A. a.80 कि मी

B. b. 16 कि मी

C. c. 40 कि मी

D. d. 64 कि मी

[Answer:](https://dl.doubtnut.com/l/_btgerZkIecQu) a

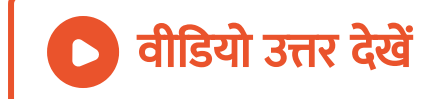

## 53. निम्नलिखित में से कोनसा विकल्प सही नहीं है -

A. सूचना सिगनल के संचारण और प्राप्ति के बीच समय अंतराल को घटने के लिए B. ऐंटिना का [आकर](https://dl.doubtnut.com/l/_seo4PijoMpwC) घटाने के लिए C. आंशिक बैंड चौड़ाई अर्थात सिगनल बैंड चौड़ाई का केंद्रीय आवृति से अनुपात को घटाने के लिए D. वरण क्षमता में वृद्धि के लिए।

#### [Answer:](https://dl.doubtnut.com/l/_seo4PijoMpwC) a

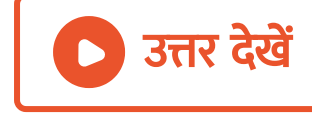

54. एक डायोड [संसूचक](https://dl.doubtnut.com/l/_fDUvDwbz6qWN) का उपयोग 60% माण्डुलित आयाम माण्डुलित तरंग के संसूचन के लिए किया जाता है जिसमें संधारित्र की धारिता 250 पिको फैरेड तथा लोड परतोरोध 100 किलोओभ है। इसके द्वारा अधिकतम संसूचित की जाने वाली माण्डुलित आवृति होगी -

A.  $10.62$  MHz

 $B. 10.62$  kHz

 $C. 5.31$  MHz

 $D. 5.31$  kHz

[Answer:](https://dl.doubtnut.com/l/_fDUvDwbz6qWN) b

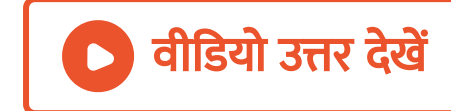

55. यदि 5kHz आवृति के किसी सिगनल का2 MHz [आवृति](https://dl.doubtnut.com/l/_TLsFC0JuWUNa) की वाहक तरंग पर आयाम मांडुलन किया जाता है। परिणामी सिगनल आवृति होगी -

A. केवल 2 MHz

B. 2005 kHzऔर 1995 kHz

C. 2005 [kHz,200kHz](https://dl.doubtnut.com/l/_TLsFC0JuWUNa)तथा 1995 kHz

D. 200o kHz और 1995 kHz

Answer: c

वी डि यो उत्तर देखें

56. सही कथन चुनिए -

A. आयाम मांडुलन में उच्च आवृति की वाहक तरंग की

[आवृति](https://dl.doubtnut.com/l/_gJvSIVKow9IE) में बदलाव धवनि सिगनल के आयाम के

अनुक्रमानुपाती है।

- अनुक्रमानुपाती D. आयाम मांडुलन में उच्च आवृति की वाहक तरंग के आयाम में परिवर्तन धवनि सिगनल के आयाम के
- B. आवृति मांडुलन में उच्च आवृति की वाहक तरंग के आयाम में परिवर्तन धवनि सिगनल के आयाम के अनुक्रमानुपाती है C. आवृति मां डुलन में उच्च आवृति की वा हक तरंग के अय्याम में बदलाव धवनि सिगनल के आवृति की

[अनुक्रमा](https://dl.doubtnut.com/l/_gJvSIVKow9IE)नुपाती है

[Answer:](https://dl.doubtnut.com/l/_gJvSIVKow9IE) d

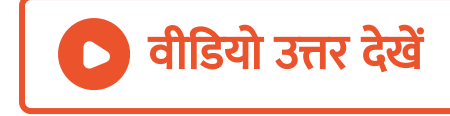

## Ncert पाठ्य पुस्तक के प्रश्नोत्तर

# 1. व्योम तरंगो के उपयोग द्वारा क्षितिज के पार संचार के लिए निम्नलिखित [अवृत्तयि](https://dl.doubtnut.com/l/_LELDBsRqP4Z6)यो में से कोण -सी आवृतिया उपयुक्त रहेगी -

A. 10 kHz

B. 10 MHz

C. 1 GHz

D. 1000 GHz

[Answer:](https://dl.doubtnut.com/l/_LELDBsRqP4Z6) b

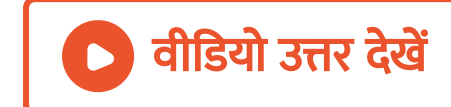

2. UHF परिसर की [आवृति](https://dl.doubtnut.com/l/_JtKyAOTj1RAA)यो का प्रसारण प्राय किसके द्वारा होता है -

A. भू -तरंगे

B. व्योम तरंगे

C. पृष्ठीय तरंगे

D. आका श तरंगे

### [Answer:](https://dl.doubtnut.com/l/_JtKyAOTj1RAA) d

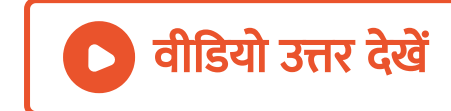

3. अंकीय सिगनल-(i)मानो का सांगत समुच्य प्रदान नहीं

करते

(ii)मानो को विविक्त चरणों के रूप में निरूपित करते है।

(iii)द्विआधारी पद्धति का उपयोग करते है।

(iv)[दशमलव](https://dl.doubtnut.com/l/_5dqyuzgKlZ6E) के साथ -साथ द्विआधारी पद्धति का भी उपयोग

करते है।

उपरोक्त प्रकथनो में कौन -से सत्य है ?

A. केवल(i) तथा (ii)

B. केवल (ii) तथा (iii)

C. (i),(ii) तथा (iii) परन्तु (iv) नहीं

D. (i), (ii),(iii) तथा (iv) सभी ।

[Answer:](https://dl.doubtnut.com/l/_5dqyuzgKlZ6E) c

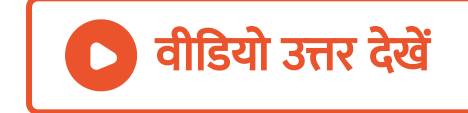

4. दृष्टरेखीय संचार के लिए क्या यह [आवश्यक](https://dl.doubtnut.com/l/_7svc4hFhWXpI) है की प्रेषक ऐंटिना की ऊंचाई अभिग्राही ऐंटिना की ऊंचाई के बराबर हो ?कोई TV प्रेषक ऐंटिना 81m ऊँचा है। यदि अभिग्राही ऐंटिना भूस्तर पर है ,तो यह कितने क्षेत्र ने सेवाएं प्रदान करेगा ?

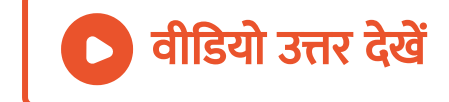

5.12 Vशिखर मान के वाहक तरंग का उपयोग किसी संदेश के प्रेषण के लिए किया गया है।मांडुलन [सूचकां](https://dl.doubtnut.com/l/_tEUoBw7oj3xW)क 75% के लिए मांडुलक सिगनल की शिखर वोल्टता कितनी होनी चाहिए ?

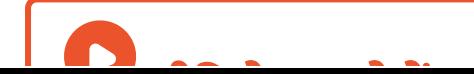

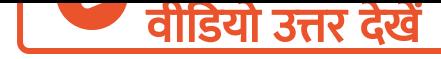

6. चित्र में दर्शआय अनुसार कोई मांडुलाक सिगनल वर्ग तरंग

है।

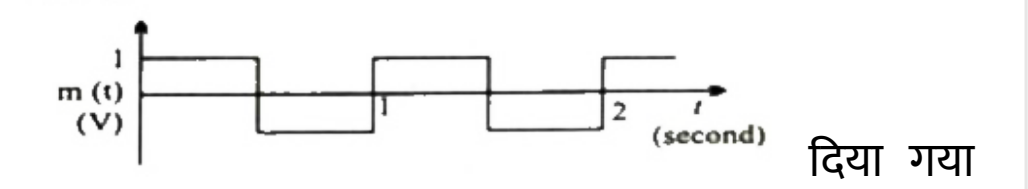

वाहक तरंग  $c(t)=2\sin(8\pi t) V$ 

आयाम माण्डुलित तरंग के रूप में आलेखित कीजिए।

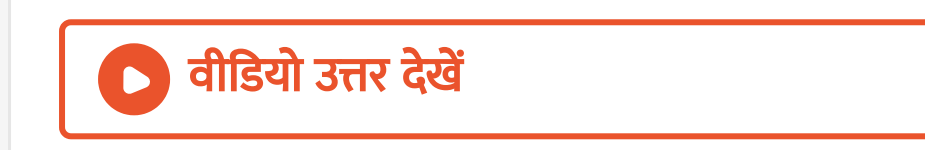

8. किसी माण्डुलित तरंग का अधिकतम आयाम 10V तथा [न्यूमतम](https://dl.doubtnut.com/l/_zvce1iYjNbii) आयाम 2V पाया जाता है। मांडुलन सूचकांक  $\mu$  क मान निश्चित कीजिए। यदि न्यूनतम आयाम शून्य वाल्ट हो तो मांडुलन सूचकांक क्या होगा ?

वीडियो उत्तर देखें

मांडुलन सूचकांक क्या है ?

दिया गया वाहक तरंग  $c(t)=2\sin(8\pi t) V$ 

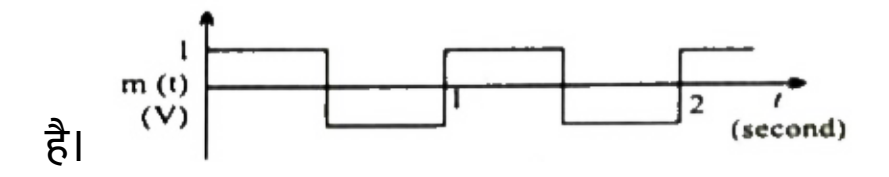

7. चित्र में दर्शाए अनुसार कोई मांडुलाक सिगनल वर्ग तरंग

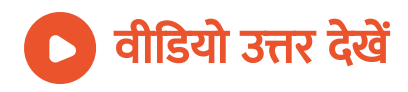

9. आर्थिक कारणों से किसी AM तरंग का केवल ऊपरी पाशर्व बैंड ही प्रेषित किया जाता। परन्तु ग्राही स्टेशन पर वाहक तरंग उत्पन्न करने की सुविधा होती है। यह दर्शाइए की यदि कोई ऐसी युक्ति [उपलब्ध](https://dl.doubtnut.com/l/_pA7tKrA2mEXN) हो जो तो सिग्नलों की गुणा कर सके ,तो ग्राही स्टेशन पर मांडुलाक सिगनल की पुनः प्राप्ति संभव है।

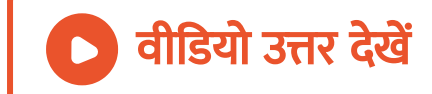